## МИНИСТЕРСТВО ОБРАЗОВАНИЯ И НАУКИ УКРАИНЫ

# НАЦИОНАЛЬНЫЙ ТЕХНИЧЕСКИЙ УНИВЕРСИТЕТ «ХАРЬКОВСКИЙ ПОЛИТЕХНИЧЕСКИЙ ИНСТИТУТ»

# МЕТОДИЧЕСКИЕ УКАЗАНИЯ к выполнению контрольных заданий по курсам «ИНФОРМАТИКА», «КОМПЬЮТЕРНОЕ ОБЕСПЕЧЕНИЕ»

для студентов специальностей

«Технология машиностроения», «Инструментальное производство» дневной и заочной форм обучения

> Утверждено редакционно-издательским советом университета, протокол № 2 от 12.12.2013 г.

Харьков НТУ «ХПИ» 2014

Методические указания к выполнению контрольных заданий по курсам «Информатика», «Компьютерное обеспечение» для студентов специальностей «Технология машиностроения», «Инструментальное производство» дневной и заочной форм обучения / Сост.: Кобец Е.В., Склепус В.А. – Харьков: НТУ «ХПИ», 2014. – 61 с. – Русск. язык.

Составители: Кобец Е.В., Склепус В.А.

Рецензент: Канюк Г.И., д.т.н., проф. УИПА

Кафедра «Интегрированные технологии машиностроения» им. М.Ф. Семко

## **ВВЕДЕНИЕ**

Методические указания построены по модульному принципу. Каждый модуль соответствует одной теме теоретического курса «Информатика» и содержит контрольные задания к одной практической и одной лабораторной работам. Предлагается следующий алгоритм усвоения материала курса:

• изучение основных теоретических положений конкретной темы на лекциях и самостоятельных занятиях;

• постановка задач, разработка алгоритма и программы решения задач, соответствующих изучаемой теме на практических занятиях;

• создание исходных файлов, редактирование и отладка, выполнение разработанных программ на ПК во время лабораторных занятий;

• проведение контрольных модульных работ.

Примеры и задачи, приводимые в настоящих методических указаниях, подобраны из различных разделов общеобразовательных, общетехнических и специальных технических дисциплин.

Для более глубокого понимания и усвоения материала преподавателям, ведущим практические занятия, рекомендуется перед рассмотрением алгоритмической сути задач разъяснить студентам суть специальных вопросов, изложенных в условиях задач. В качестве примера рассматривается математическая модель решения задачи, приводится выбор методов вычислений, описание алгоритма и текст программы.

Знания и навыки, приобретенные студентами при изучении курса «Информатика» являются основополагающими для усвоения дисциплины «Компьютерное обеспечение».

Номер варианта задания соответствует порядковому номеру фамилии студента по списку в журнале.

### **1. СОСТАВЛЕНИЕ АЛГОРИТМОВ ЗАДАЧ**

Составить алгоритмы всех задач своего варианта, приведенных в каждой из тем.

# **2. РЕШЕНИЕ ЗАДАЧ ЛИНЕЙНОЙ СТРУКТУРЫ**

Составить программу вычисления заданного элемента или площади и объема фигуры, используя зависимости, приведенные в табл. 2.1. Предусмотреть ввод с терминала заданных величин и вывод результатов расчета.

Величины *a*, *b*, *c* считать вещественными.

| Вариант        | Фигура                                          | Расчетные зависимости                                                                                                    | Исходные<br>данные               |
|----------------|-------------------------------------------------|----------------------------------------------------------------------------------------------------|----------------------------------|
| $\mathbf{1}$   | Треугольник:<br>найти длину высоты              | $h_a = \frac{2\sqrt{p(h-a)(p-b)(p-c)}}{a},$<br>rge $p = \frac{a+b+c}{2}$ ,<br>$a, b, c$ – заданные стороны<br>треугольника                                                  | $a=10$<br>$b = 25$<br>$c = 30$   |
| $\overline{2}$ | Треугольник:<br>вычислить длины ме-<br>диан     | $m_a = 0.5\sqrt{2b^2 + 2c^2 - a^2}$ ,<br>$m_b = 0.5\sqrt{2a^2 + 2c^2 - b^2}$ ,<br>$m_c = 0.5\sqrt{2a^2 + 2b^2 - c^2}$ ,<br>где $a, b, c$ – заданные стороны<br>треугольника | $a=18$<br>$b = 35$<br>$c=42$     |
| 3              | Треугольник:<br>определить длину<br>биссектрисы | $\beta_a = \frac{2}{b+c} \sqrt{bcp(p-a)},$<br>rge $p = \frac{a+b+c}{2}$ ,<br>$a, b, c$ – заданные стороны<br>треугольника                                                   | $a = 42$<br>$b = 30$<br>$c = 54$ |

Таблица 2.1 - Варианты заданий

Продолжение табл. 2.1

| Вариант        | Фигура                                                                                                    | Расчетные зависимости                                                                                                    | Исходные<br>данные                               |
|----------------|----------------------------------------------------------------------------------------------------|----------------------------------------------------------------------------------------------------|--------------------------------------------------|
| $\overline{4}$ | Параллелограмм:<br>вычислить площадь $S$ и<br>сумму квадратов диаго-<br>налей $D$                                                       | $S = ah$ ;<br>$D = 2(a^2 + b^2),$<br>где $a, b, h$ – заданные стороны<br>и высота                                                                                           | $a = 25$<br>$b = 38$<br>$h=10$                   |
| 5              | Прямоугольник:<br>вычислить площадь $S$ и<br>длину диагонали $D$                                                                        | $S = ab$ ;<br>$D = \sqrt{a^2 + b^2}$ .<br>где $a, b$ – заданные стороны                                                                                                    | $a = 53$<br>$b = 16$                             |
| 6              | Трапеция:<br>вычислить длину сред-<br>ней линии $E$ и площадь<br>S                                                                      | $E = \frac{1}{2}(a+b);$<br>$S = \frac{1}{2}(a+b)h$ ,<br>где $a, b, h$ – заданные основания и<br>высота                                                                      | $a = 38$<br>$b = 27$<br>$h = 9$                  |
| $\overline{7}$ | Усеченный конус:<br>вычислить площадь по-<br>верхности S и объем V                                                                      | $S = \pi (R+r) l + \pi R^2 + \pi r^2;$<br>$V = \pi (R^2 + r^2 + Rr)h/3,$<br>где $R$ , $r$ , $l$ , $h$ – заданные геометриче-<br>характеристики<br>ские<br>усеченного конуса | $R = 9.5$<br>$r = 5.7$<br>$l = 6.2$<br>$h = 5.2$ |
| 8              | Треугольник, вписанная и<br>описанная окружности:<br>вычислить площадь $S$ ,<br>радиусы описанной $h$ и<br>вписанной г окружно-<br>стей | $S = \frac{a^2 \sqrt{3}}{4}$ , $h = \frac{a \sqrt{3}}{3}$ , $r = \frac{a \sqrt{3}}{6}$ ,<br>а - заданная сторона равносто-<br>где<br>роннего треугольника                   | $a=5$                                            |
| 9              | Треугольник:<br>вычислить площадь $S$<br>по формуле Герона                                                                              | $S = \sqrt{p(p-a)(p-b)(p-c)}$ ,<br>rge $p = \frac{a+b+c}{2}$ ,<br>$a, b, c$ – заданные стороны<br>треугольника                                                              | $a = 16$<br>$b = 20$<br>$c = 13$                 |
| 10             | Круг и сектор:<br>вычислить площадь<br>круга $S$ и сектора<br>$S_{\text{c}(\text{ext})}$                                                | $S = \pi r^2$ , $S_{\text{ceKT}} = \frac{\pi r^2 n}{360}$ ,<br>где r - заданный радиус окружности;<br>$n$ – заданная величина дуги в<br>градусах                            | $r=10$<br>$n=50$                                 |

# Продолжение табл. 2.1

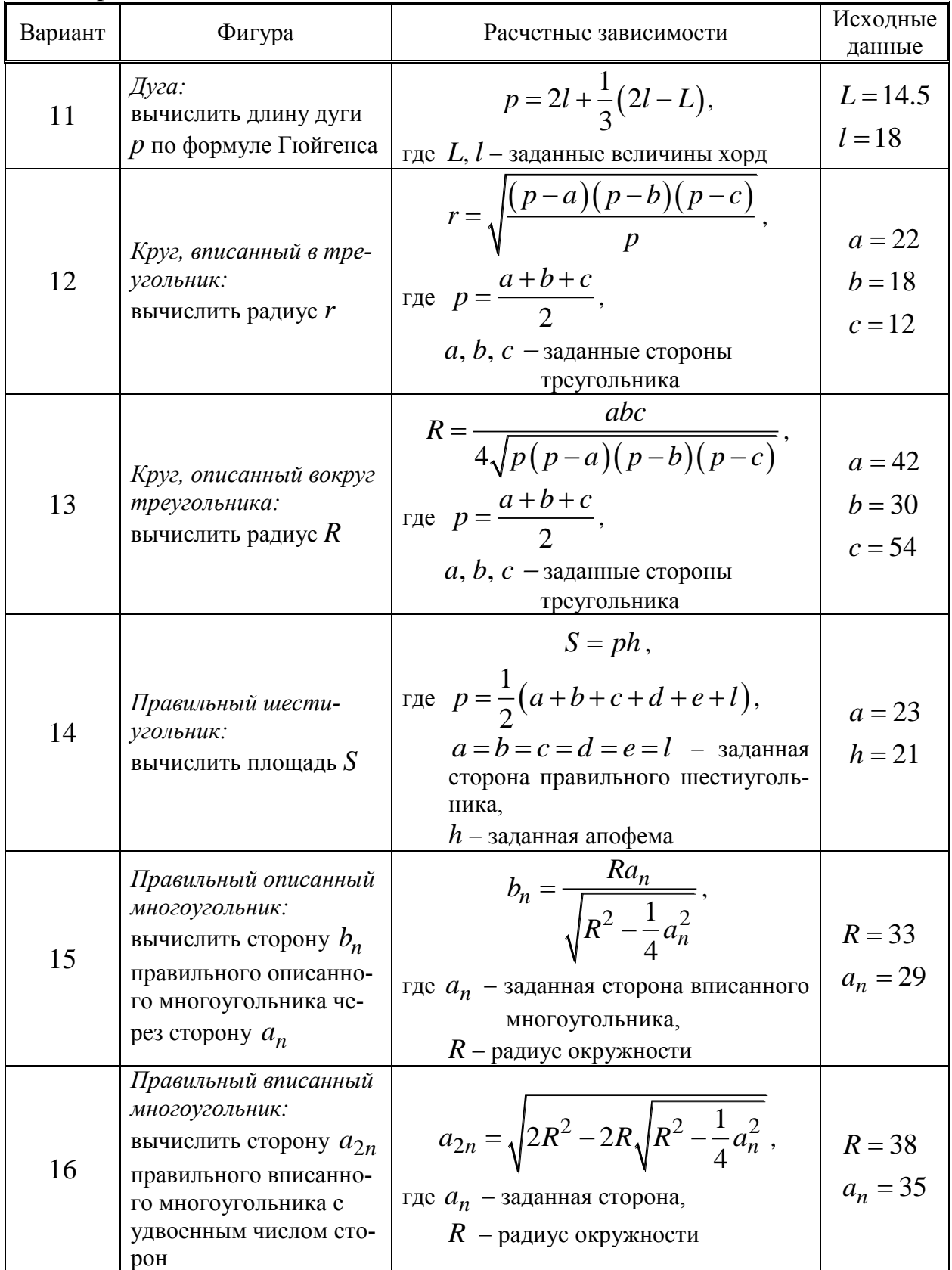

| Вариант | Фигура                                                                                                    | Расчетные зависимости                                                                                                    | Исходные<br>данные                                                        |
|---------|----------------------------------------------------------------------------------------------------|----------------------------------------------------------------------------------------------------|---------------------------------------------------------------------------|
| 17      | Квадрат,<br>прямоугольник, ромб:<br>вычислить площади<br>квадрата $S_{\kappa}$ , прямо-<br>угольника $S_{\Pi}$ и ромба<br>$S_{\rm p}$                        | $S_{K} = \frac{d^{2}}{2},$<br>где $d$ – заданная диагональ;<br>$S_{\Pi} = ab$ ,<br>где $a, b$ -заданные стороны;<br>$S_p = a^2 \sin \alpha$ ,<br>где $\alpha$ - один из углов (в градусах)                                                              | $d = 41$<br>$a = 35$<br>$b = 39$<br>$\alpha = 37$                         |
| 18      | Параллелограмм,<br>трапеция:<br>Вычислить площади<br>параллелограмма $S_{\Pi}$ и<br>трапеции $S_{\tau}$                                                      | $S_{\rm n} = ab \sin \alpha$ ,<br>где $a, b$ – заданные стороны,<br>$\alpha$ – угол (в градусах);<br>$S_{\rm T}=\frac{d+c}{2}h,$<br>где $d, c, h$ – заданные стороны<br>и высота                                                                        | $a = 38$<br>$b = 41$<br>$\alpha = 37$<br>$d = 18$<br>$c = 31$<br>$h = 25$ |
| 19      | Четырехугольник,<br>равнобедренный<br>треугольник:<br>Вычислить площади<br>четырехугольника $S_{\rm u}$ и<br>равнобедренного тре-<br>угольника $S_{\tau}$    | $S_{\rm q} = \frac{1}{2} d_1 d_2 \sin \alpha$ ,<br>где $d_1$ , $d_2$ – заданные диагонали,<br>Q - угол между ними<br>(в градусах);<br>$S_{\rm r} = \frac{1}{2} a \sqrt{b^2 - \frac{a^2}{4}},$<br>где $a, b$ – заданные основание и боко-<br>вая сторона | $d_1 = 51$<br>$d_2 = 32$<br>$\alpha = 43$<br>$a = 48$<br>$b = 54$         |
| 20      | Круговое кольцо,<br>правильный<br>шестиугольник:<br>Вычислить площади<br>кругового кольца $S_{\kappa}$ и<br>правильного шести-<br>угольника $S_{\text{III}}$ | $S_{\rm K} = \pi (R^2 - r^2),$<br>где $R$ , $r$ – заданные внешний и<br>внутренний радиусы;<br>$S_{\text{III}} = \frac{3\sqrt{3}}{2}a^2$ ,<br>где <i>а</i> - заданная сторона                                                                           | $R = 51$<br>$r = 31$<br>$a=60$                                            |
| 21      | Пирамида:<br>вычислить объем $V_{\Pi}$                                                                                                    | $V_{\rm H} = \frac{1}{3} S h$ ,<br>где $S = ab$ ,<br>$a, b, h$ – заданные стороны осно-                                                                                                    | $a = 28$<br>$b = 39$<br>$h = 18$                                          |

Продолжение табл. 2.1

вания и высота

# Продолжение табл. 2.1

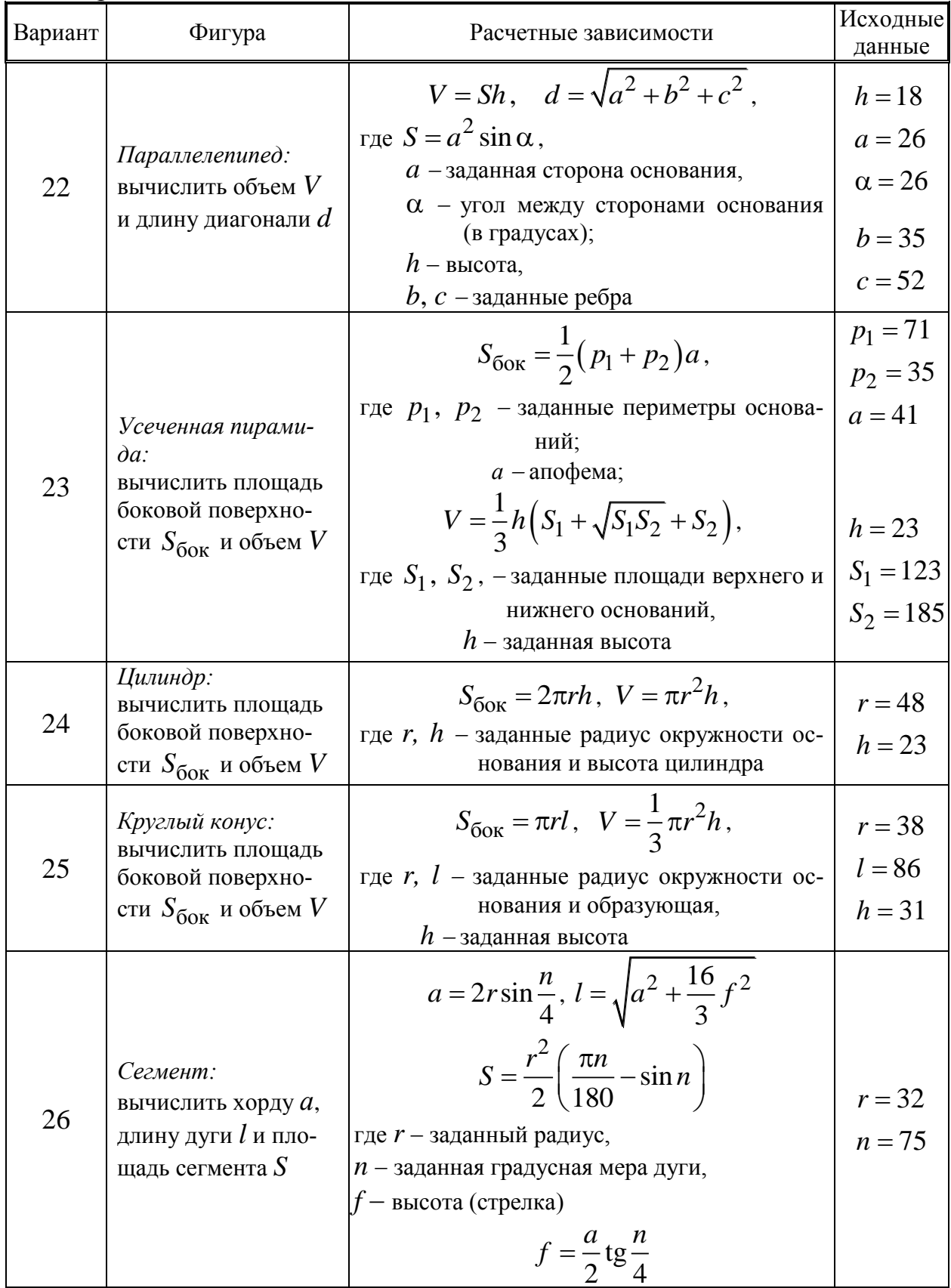

## Окончание табл. 2.1

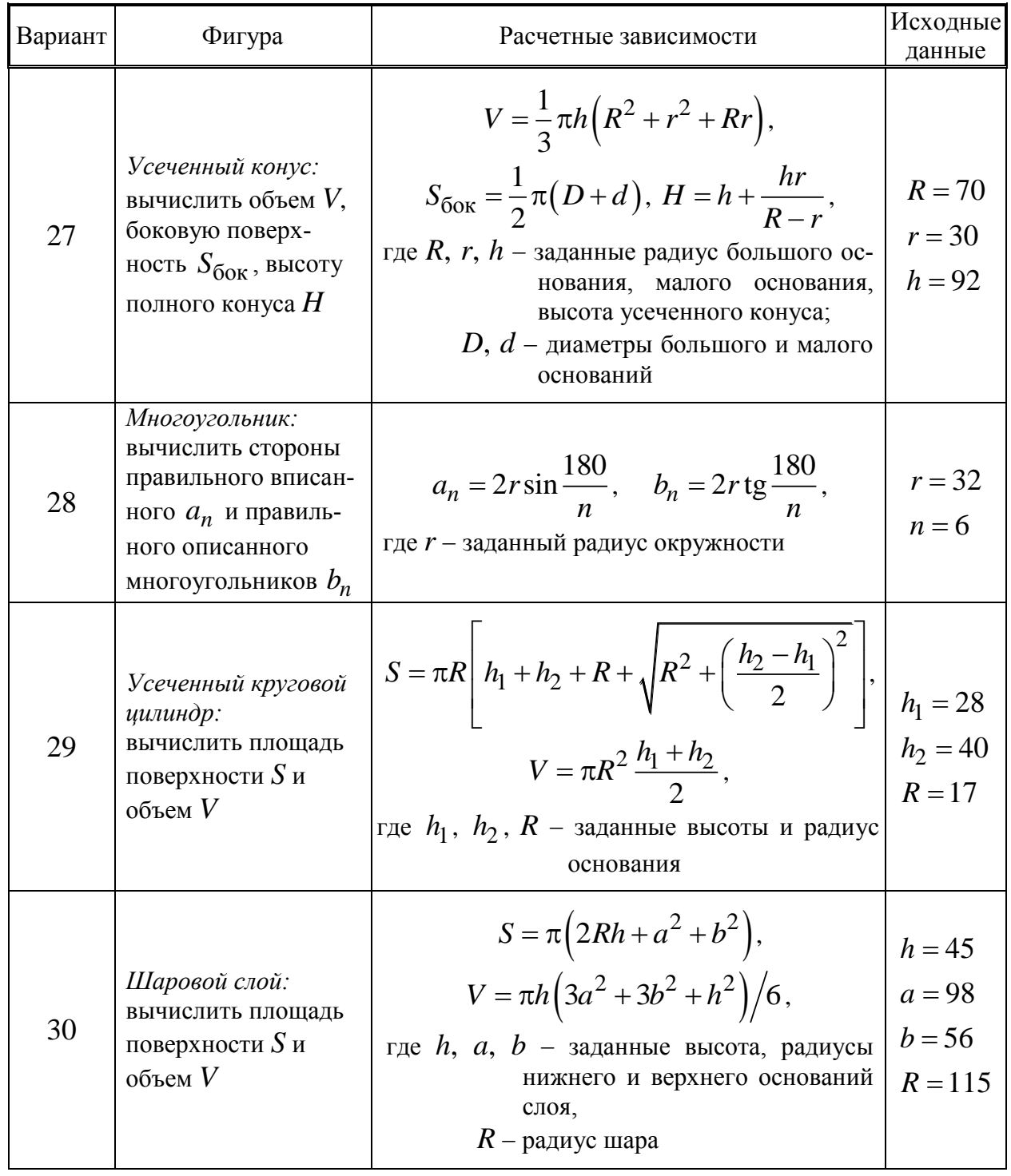

# 3. РЕШЕНИЕ ЗАДАЧ РАЗВЕТВЛЯЮЩЕЙСЯ СТРУКТУРЫ

# 3.1. Условный оператор (IF...THEN...ELSE)

Составить программу для вычисления функций  $A(x, y, z)$  и  $B(x, y, z)$  при условиях, заданных в табл. 3.1.

|                |                                                         |            | Исходные данные |                     |          |  |
|----------------|---------------------------------------------------------|------------|-----------------|---------------------|----------|--|
| Вариант        | Вид функции при условиях                                |            | $\mathcal{X}$   | $\mathcal{Y}$       | $\zeta$  |  |
|                | $A = 2^{-x} \sqrt{x +  y }$                             | $x \geq y$ | 0.981           | $\overline{-2.625}$ | 0.512    |  |
| $\mathbf{1}$   | $B = \sqrt[3]{e^{x+1} + \sin z}$                        | x < y      | $-3.32$         |                     |          |  |
| $\overline{2}$ | $A = cos^{3.6}(y+3)$                                    | $x \leq z$ | $-1.251$        | 0.827               | 5.001    |  |
|                | $B = x + \arctg z$                                      | x > z      | 8.367           |                     |          |  |
|                | $A = 6y^x + 3z$                                         | x > y      | 3.251           | 0.328               | 0.466    |  |
| 3              | $B = e^{ x-y } + \frac{x}{21}$                          | $x \leq y$ | 0.263           |                     |          |  |
| $\overline{4}$ | $\sqrt{A=11+\frac{x^2}{2}+\frac{y^2}{4}}$               | $x \leq y$ | $-0.622$        | 3.325               | 5.541    |  |
|                | $B = 4x \arctg z$                                       | x > y      | 6.002           |                     |          |  |
|                | $A = \frac{(x - y^3/2)}{12(x + v)}$                     |            | 6.31            | 5.4                 | 0.252    |  |
| 5              |                                                         | $x \geq y$ |                 |                     |          |  |
|                | $B = x^{\frac{1}{\sin z}}$                              | x < y      | 1.625           |                     |          |  |
|                | $A = 1.2\sqrt{y + (x + 1)^3}$                           | $x \geq z$ | 17.421          | 10.365              | 0.828    |  |
| 6              | $B = 8\sin^2 z + \tan z$                                | x < z      | 0.625           |                     |          |  |
|                | $A = x^{y+1} + e^{y-1.4}$                               | $x \geq y$ | 2.444           | 0.869               | $-0.166$ |  |
| 7              | $\left  B = \frac{ y - x ^6}{2} + \text{tg } z \right $ | x < y      | 0.451           |                     |          |  |

Таблица 3.1 – Варианты заданий

|         | Вид функции при условиях                                                            |            | Исходные данные |          |         |  |
|---------|-------------------------------------------------------------------------------------|------------|-----------------|----------|---------|--|
| Вариант |                                                                                     |            | $\mathcal X$    | y        | $\zeta$ |  |
| 8       | $A = 1.1 + x + \frac{x^4}{y}$                                                       | x > y      | 0.335           |          |         |  |
|         | $B = 15x \arctg z$                                                                  | $x \leq y$ | 0.001           | 0.025    | 32.005  |  |
| 9       |                                                                                     | $x \leq y$ | 3.258           |          |         |  |
|         | $\begin{cases}\nA = \ln^2(x+2) \\ B = \frac{13y}{2} + 2\sin^3 z\n\end{cases}$       | x > y      | 5.982           | 4.005    | 0.666   |  |
|         |                                                                                     | $x \geq z$ | 0.92            |          |         |  |
| 10      | $A = \lg^4(x + z)$<br>$B = x - \frac{x^3}{6}$                                       | x < z      | 0.11            | $-8.251$ | 0.765   |  |
|         |                                                                                     | $x \geq y$ | 1.542           |          |         |  |
| 11      | $A = e^{(x-y)} + z^3$<br>$B = x - \frac{x^3}{6}$                                    | x < y      | 0.085           | 0.261    | 0.032   |  |
|         | $A = \sqrt[3]{1 +  x - y ^4}$<br>$B = x - \frac{x^3}{6}$                            | $x \leq z$ | $-4.5$          |          |         |  |
| 12      |                                                                                     | x > z      | 1.62            | 0.75     | 0.845   |  |
|         | $A = 0.36 + \lg^3(x - y)$ $x \le z$                                                 |            | 0.025           |          |         |  |
| 13      | $B = \left(\arctg\frac{z}{3}\right)^3$                                              | x > z      | 3.741           | $-0.82$  | 0.16    |  |
|         | $A = \cos y + 2\sin^3 x$                                                            | $x \geq z$ | 0.512           |          |         |  |
| 14      | $B = 11 + \frac{z}{14.6}$                                                           | $x < z$    | 0.011           | 0.275    | 0.486   |  |
| 15      | $\begin{cases}\nA = 4 \ln \left( y^{ 3x } \right) \\ B = tg^2 (z + y)\n\end{cases}$ | $x \leq z$ | $-15.246$       | 4.642    | 2.401   |  |
|         |                                                                                     | $x > z$    | 3.52            |          |         |  |

Продолжение табл. 3.1

|                 | $11\mu$<br>Вид функции при условиях                                                             |            | Исходные данные            |               |         |  |
|-----------------|-------------------------------------------------------------------------------------------------|------------|----------------------------|---------------|---------|--|
| Вариант         |                                                                                                 |            | $\boldsymbol{\mathcal{X}}$ | $\mathcal{Y}$ | $\zeta$ |  |
| 16 <sup>1</sup> | $\left  \begin{array}{c} A = \sqrt[3]{x} + x^{6y} \\ B = \arccos z \end{array} \right $         | $x \geq z$ | 6.55                       | 2.75          | 0.15    |  |
|                 |                                                                                                 | x < z      | 0.08                       |               |         |  |
| 17              | $A = 6.4 \arctg z$                                                                              | $x \leq z$ | 0.465                      | 6.33          | 3.25    |  |
|                 | $B = \frac{16.1(x-2y)}{z^2 - x^2}$                                                              | x > z      | 5.15                       |               |         |  |
| 18              | $\begin{cases}\nA = e^{\vert x+3y\vert} \\ B = \lg z + \lg x\n\end{cases}$                      | x > z      | 15.331                     | $-0.823$      | 15.221  |  |
|                 |                                                                                                 | $x \leq z$ | $-2.23$                    |               |         |  |
|                 | 19 $A = \sqrt[3]{\frac{y}{x}}$<br>$B = (z - 4x)\cos x$                                          | $x \leq y$ | 1.825                      | 8.426         | 17.5    |  |
|                 |                                                                                                 | x > y      | 9.052                      |               |         |  |
| 20              | $\begin{cases}\nA = \frac{15 + 4\sqrt{x}}{\sqrt{ y - x }} \\ B = e^{z-1} + \sin x\n\end{cases}$ | $x \geq z$ | 7.8                        | $-5.5$        | 2.3     |  |
|                 |                                                                                                 | x < z      | 0.65                       |               |         |  |
| 21              | $\left  \begin{array}{c} A = \sqrt{6 x } +  y  \\ B = y^3 \ln(1.2z) \end{array} \right $        | $x \geq z$ | 6.32                       | 1.25          | 0.22    |  |
|                 |                                                                                                 | $x < z$    | $-0.85$                    |               |         |  |
| 22              | $A = y^{(x+z)}$<br>$B = \lg(y+2)$                                                               | $x \leq z$ | 1.34                       | 2.981         | 3.075   |  |
|                 |                                                                                                 | x > z      | 4.31                       |               |         |  |
| 23              |                                                                                                 | $x \geq z$ | 3.75                       | $-6.72$       | 1.05    |  |
|                 | $\begin{cases}\nA = \frac{x + y}{5 + \sin^2 z} \\ B = \sqrt{y + \text{tg}^2 z}\n\end{cases}$    | x < z      | 0.22                       |               |         |  |
| 24              | $\left  \begin{array}{l} A = \sqrt[3]{ 6.4x - 3y } \\ B = \sin(\arctg z) \end{array} \right $   | $x \geq y$ | 2.65                       | 0.255         | 0.88    |  |
|                 |                                                                                                 | x < y      | 0.032                      |               |         |  |

Продолжение табл. 3.1

|         |                                                                                                 |            |                            | Исходные данные |                 |
|---------|-------------------------------------------------------------------------------------------------|------------|----------------------------|-----------------|-----------------|
| Вариант | Вид функции при условиях                                                                        |            | $\boldsymbol{\mathcal{X}}$ | $\mathcal{Y}$   | $\mathcal{Z}^-$ |
|         |                                                                                                 |            | 1.86                       | 2.42            | 0.75            |
|         | 25 $\begin{cases} A = e^x + e^z & x \le y \\ B = \frac{1}{2} \arctg(\ln y) & x > y \end{cases}$ |            | 3.05                       |                 |                 |
| 26      | $A = 2\cos(x + z)$                                                                              | $x \leq z$ | 5.016                      | 1.22            | 3.5             |
|         | $B = \frac{yz^2}{3 + z^3/5}$                                                                    | x > z      | 1.426                      |                 |                 |
|         |                                                                                                 | $x \geq z$ | 0.025                      | $-0.82$         | 0.16            |
|         | 27 $\begin{bmatrix} A = 1 + \lg^2(x + y) \\ B = \left(\arctg\frac{z}{2}\right)^3 \end{bmatrix}$ | x < z      | 3.741                      |                 |                 |
| 28      | $\left  \begin{array}{c} A = y + 2\sin^2 x \\ B = 1 + \frac{7}{12} \end{array} \right $         | $x \geq z$ | 0.412                      | 0.275           | $-0.486$        |
|         |                                                                                                 | x < z      | 0.011                      |                 |                 |
|         | 29 $\begin{cases} A = \lg(y^{ x }) & x \leq z \\ B = \sin^2(z + y) & x > z \end{cases}$         |            | $-15.246$                  | 4.642           | 2.401           |
|         |                                                                                                 |            | 3.52                       |                 |                 |
|         | $\begin{cases}\nA = 5 \arctg z \\ B = \frac{3(x - y)}{z^2 + x^2}\n\end{cases}$                  | $x \leq z$ | 0.465                      | 6.33            | 3.25            |
| 30      |                                                                                                 | $x > z$    | 5.15                       |                 |                 |

Окончание табл. 3.1

### **3.2. Оператор варианта (CASE)**

#### **Варианты заданий**

1. В разделе определения типов определен тип

#### *TYPE spisdet = (churup, gajka, vint, chpilka).*

Написать программу, осуществляющую вывод на экран названия детали, если введено целочисленное значение номера детали *n*.

2. В разделе определения типов определен тип

### *TYPE vremgod = (leto, osen, zima, vesna).*

Написать программу, присваивающую переменной *tekst* типа *vremgod* соответствующее значение в зависимости от вводимого целочисленного значения номера времени года *i*.

Вывести на экран название времени года.

3. В разделе определения типов определен тип

#### *TYPE sezon = (zima, vesna, leto, osen).*

Написать программу, присваивающую переменной *s* типа *sezon* соответствующее значение в зависимости от вводимого целочисленного значения номера месяца *m*.

Вывести на экран название времени года.

4. В разделе определения типов определен тип

#### *TYPE mesac = (jan, feb, mar, apr, may, jun, jul, aug, sep, oct, nov, dec).*

Написать программу, присваивающую переменной *m* типа *mesac* соответствующее значение в зависимости от вводимого целочисленного значения номера месяца *n*.

Вывести на экран название месяца.

5. В разделе определения типов определены типы

```
TYPE strana = (GFR, Cuba, Laos, Monaco, Nepal, Poland);
       continent = (Azia, Amerika, Europe).
```
Написать программу, присваивающую переменной *c* типа *continent* соответствующее значение в зависимости от вводимого целочисленного значения номера страны *n*.

Вывести на экран название континента.

6. В разделе определения типов определен тип

#### *TYPE cvet = (black, grey, white).*

Написать программу, присваивающую переменной *c* типа *cvet* соответствующее значение в зависимости от вводимого целочисленного значения номера цвета *n*.

Вывести на экран название соответствующего цвета.

7. В разделе описания переменных описана переменная

#### *VAR k: 1...9.*

Написать программу, осуществляющую вывод на экран значения переменной *k* римскими цифрами.

8. В разделе определения типов определен тип

#### *TYPE letter = (a, b, c, d).*

Написать программу, осуществляющую ввод символов *a, b, c, d* и присваивающую переменной *l* типа *letter* соответствующее значение в зависимости от вводимого целочисленного значения номера месяца *m*.

Вывести на экран введенный символ.

9. Составить программу, которая для целого числа *k* от 1 до 24 выводит на экран фразу «мне *k* лет», учитывая при этом, что при некоторых значениях *k* слово «лет» надо заменить на слово «год» и «года».

10. Составить программу, которая для целого числа *k* от 1 до 40 выводит на экран фразу «мы нашли *k* грибов в лесу», согласовав окончание слова «гриб» с числом *k*.

11. В разделе определения типов определен тип

### *TYPE mesac = (jan, feb, mar, apr, may, jun, jul, aug, sep, oct, nov, dec).*

Написать программу, присваивающую переменной *d* ограниченного типа количество дней в месяце (28, 30, 31) в зависимости от вводимого целочисленного значения номера месяца *n*.

Вывести на экран номер месяца *n* и количество дней в месяце.

12. В разделе определения типов определены типы

# *TYPE strana = (Austria, Bulgaria, Greece); stolica = (Vienna, Sofia, Athens).*

Написать программу, присваивающую переменной *cap* типа *stolica* название столицы страны, переменной *st* типа *strana* название страны в зависимости от вводимого целочисленного значения номера страны *n*.

Вывести на экран номер страны, название страны, название столицы.

13. В разделе определения типов определен тип

### *TYPE nazvanie = (zero, one, two, three, four, file).*

Написать программу, присваивающую переменной *n* типа *nazvanie* соответствующее значение в зависимости от вводимого значения переменной *ch* типа *char* (вводятся литеры-цифры '0', '1', '2', '3', '4', '5').

Вывести на экран название цифры.

14. В разделе определения типов определен тип

## *TYPE operator = (plus, minus, multi, divide).*

Написать программу, присваивающую переменной *o* типа *operator* соответствующее значение в зависимости от вводимого значения целочисленной переменной *n*.

Вывести на экран название операции.

15. В разделе определения типов определен тип

*TYPE operator = (plus, minus, multi, divide).*

Написать программу, присваивающую переменной *о* типа operator соответствующее значение, переменной  $x$  типа *real* - значение выражения  $x+4$ ,  $x-4$ ,  $4x$ ,  $x/4$  в зависимости от вводимого значения целочисленной переменной  $\boldsymbol{n}$ .

Вывести на экран вид арифметического выражения и значение переменной х.

16. Составить программу вычисления функции у по одной из перечисленных формул в зависимости от вводимого значения целочисленной переменной *п*:

$$
y = g, \t\tecan n = 2;
$$
  
\n
$$
y = gx, \t\tecan n = 4;
$$
  
\n
$$
y = -g\sqrt{|x|}, \t\tecan n = 6;
$$
  
\n
$$
y = ge^{x} + h, \t\tecan n = 8;
$$
  
\n
$$
y = g(\sin x + h)^{2}, \t\tecan n = 12.
$$

Вывести на экран значения переменных *п* и у.

17. Составить программу вычисления площадей с различных геометрических фигур в зависимости от вводимого значения целочисленной переменной *п*:

$$
s = ab, \qquad \text{ecли } n = 1; \ns = \frac{ah}{2}, \qquad \text{ecnu } n = 2; \ns = \frac{(a+b)h}{2}, \qquad \text{ecnu } n = 3; \ns = \pi r^{2}, \qquad \text{ecnu } n = 4; \ns = \frac{\pi r^{2} \varphi}{360}, \qquad \text{ecnu } n = 5.
$$

Вывести на экран значения переменных *п* и *s*.

18. Составить программу вычисления площадей с различных геометрических фигур в зависимости от вводимого значения целочисленной переменной  $k$ :

Вывести на экран значения переменных *k* и *s*.

19. Используя оператор **CASE**, составить программу вычисления значения функции:

$$
y = 1 - \sin x, \qquad \text{ecm} \quad 5 \le x < 10; \\
y = \frac{1 + \cos x}{2}, \qquad \text{ecm} \quad 10 \le x < 20; \\
y = \frac{\text{tg}x}{3}, \qquad \text{ecm} \quad 20 \le x < 30; \\
y = \text{ctg}^2 x, \qquad \text{ecm} \quad 30 \le x < 40.
$$

Вывести на экран значения переменных х, у.

20. Используя оператор **CASE**, составить программу вычисления значения функции:

$$
y = a + bx + cx^{2}, \quad \text{ecnu } 1 \le x < 2;
$$
  
\n
$$
y = (a \sin(xb))^{c}, \quad \text{ecnu } 2 \le x < 3;
$$
  
\n
$$
y = \sqrt{a + bx^{3}} + c, \quad \text{ecnu } 3 \le x < 4;
$$
  
\n
$$
y = a \ln \left| b + \frac{c}{2x} \right|, \quad \text{ecnu } 4 \le x < 5.
$$

Вывести на экран значения переменных х, у.

21. Используя оператор **CASE**, составить программу вычисления значения функции у в зависимости от вводимого целочисленного значения  $\boldsymbol{n}$ :

$$
y = \sin x, \quad \text{ecли } n = 1;
$$
  
\n
$$
y = \cos x, \quad \text{ecnu } n = 2;
$$
  
\n
$$
y = \exp x, \quad \text{ecnu } n = 3;
$$
  
\n
$$
y = \ln x, \quad \text{ecnu } n = 4.
$$

Вывести на экран значения переменных *n*, *х*, *у*.

22. Используя оператор *CASE*, составить программу вычисления значения функции:

2 *y x x* 4 5, если 1 2 *x* ; 2 *y x* , если 5 10 *x* ; 2 1 4 5 *y x x* , если 10 20 *x* .

Вывести на экран значения переменных *х*, *у*.

23. Используя оператор *CASE*, составить программу вычисления значения функции:

$$
y = 0
$$
,   
ecsin  $x < 0$ ;  
 $y = x^2 - x$ ,   
ecsin  $0 \le x < 1$ ;  
 $y = x^2 - \sin(nx^2)$ ,   
ecsin  $1 \le x < 2$ .

Вывести на экран значения переменных *х*, *у*.

24. Даны три целых положительных числа *a*, *b*, *c*. Определить *k* остаток от деления на 3 величины *М*, равной

$$
M=\frac{a+b^2}{c}.
$$

Используя оператор CASE, составить программу вычисления значения функции

$$
y = e^{M+c}, \qquad \text{ecли } k = 0;
$$
  
\n
$$
y = \ln(a/b), \qquad \text{ecnu } k = 1;
$$
  
\n
$$
y = \sqrt{\left|(a+b)^2 + c\right|}, \qquad \text{ecnu } k = 2.
$$

Вывести на экран значения переменных *k*, *у*.

25. Даны три целых положительных числа *a*, *b*, *c*. Определить *k* остаток от деления на 3 величины *М*, равной

$$
M=\frac{a+b^2}{c}.
$$

Используя оператор CASE, составить программу вычисления значения функции

$$
y = a^{2} + \sqrt[3]{b + \pi}, \qquad \text{ecли } k = 0; \ny = (b + \pi)^{2} + c, \qquad \text{ecnu } k = 1; \ny = tg(b + \pi) + \frac{1}{ac}, \qquad \text{ecnu } k = 2.
$$

Вывести на экран значения переменных *k*, *у*.

26. Используя оператор *CASE*, составить программу вычисления значения функции:

$$
y = \sin x^2
$$
,   
\n $y = \cos x^2 - 1$ ,   
\n $y = \tan x^2 + 1$ ,   
\n $y = \tan x^2 + 1$ ,   
\n $y = \tan x^2 + 1$ ,   
\n $y = \tan x \le 20$   
\n $20 < x \le 35$ .

Вывести на экран значения переменных *х*, *у*.

27. Используя оператор *CASE*, составить программу вычисления значения функции:

$$
f(x) = ax^{2} + bx - 3,
$$
  
\n
$$
f(x) = ax^{3} - bx^{2} - 4,
$$
  
\n
$$
f(x) = ax^{4} - bx^{3} + 6x,
$$
  
\n
$$
f(x) = ax^{4} - bx^{3} + 6x,
$$
  
\n
$$
f(x) = ax^{4} - bx^{3} + 6x,
$$
  
\n
$$
f(x) = ax^{4} - bx^{3} + 6x,
$$
  
\n
$$
f(x) = ax^{4} - bx^{3} + 6x,
$$
  
\n
$$
f(x) = ax^{4} - bx^{3} + 6x,
$$
  
\n
$$
f(x) = ax^{4} - bx^{3} + 6x,
$$
  
\n
$$
f(x) = ax^{4} - bx^{3} + 6x,
$$
  
\n
$$
f(x) = ax^{4} - bx^{3} + 6x,
$$
  
\n
$$
f(x) = ax^{4} - bx^{3} + 6x,
$$
  
\n
$$
f(x) = ax^{4} - bx^{3} + 6x,
$$
  
\n
$$
f(x) = ax^{4} - bx^{3} + 6x,
$$
  
\n
$$
f(x) = ax^{4} - bx^{3} + 6x,
$$
  
\n
$$
f(x) = ax^{4} - bx^{3} + 6x,
$$
  
\n
$$
f(x) = ax^{4} - bx^{3} + 6x,
$$
  
\n
$$
f(x) = ax^{4} - bx^{3} + 6x,
$$
  
\n
$$
f(x) = ax^{4} - bx^{3} + 6x,
$$
  
\n
$$
f(x) = ax^{4} - bx^{3} + 6x,
$$
  
\n
$$
f(x) = ax^{4} - bx^{3} + 6x,
$$
  
\n
$$
f(x) = ax^{4} - bx^{3} + 6x,
$$
  
\n
$$
f(x) = ax^{4} - bx^{3} + 6x,
$$
  
\n
$$
f(x) = ax^{4} - bx^{3} + 6x,
$$
  
\n
$$
f(x) = ax^{4} - bx^{3} + 6x,
$$
  
\n
$$
f(x) = ax^{4} - bx^{3} + 6x,
$$
  
\n
$$
f(x) = ax^{4} - bx
$$

где  $a = 11$ ;  $b = 3.4$ .

Вывести на экран значения переменных *х*, *у*.

28. Используя оператор *CASE*, составить программу вычисления значения функции:

$$
y = x3 - 3x2 + 9x + 2, \t\tecint x = 0;\ny = x - 2 + \sin \frac{1}{x}, \t\tecint x = 4 \text{ cm} \quad 1 < x \le 5;\ny = ex - \ln x - 10x, \t\tecint 6 < x \le 15.
$$

Вывести на экран значения переменных х, у.

29. Используя оператор *CASE*, составить программу вычисления значения функции:

$$
y = \sqrt{x-1}
$$
,   
\n $y = \sqrt{x^3 - x + 2}$ ,   
\n $y = \sqrt{x^4 - x^3 - 1}$ ,   
\n $y = \sqrt{x^4 - x^3 - 1}$ ,   
\n $y = \sqrt{x^4 - x^3 - 1}$ ,   
\n $y = \sqrt{x^4 - x^3 - 1}$ ,   
\n $y = \sqrt{x^4 - x^3 - 1}$ ,   
\n $y = \sqrt{x^4 - x^3 - 1}$ ,   
\n $y = \sqrt{x^4 - x^3 - 1}$ ,   
\n $y = \sqrt{x^4 - x^3 - 1}$ ,   
\n $y = \sqrt{x^4 - x^3 - 1}$ ,   
\n $y = \sqrt{x^4 - x^3 - 1}$ ,   
\n $y = \sqrt{x^4 - x^3 - 1}$ ,   
\n $y = \sqrt{x^4 - x^3 - 1}$ ,   
\n $y = \sqrt{x^4 - x^3 - 1}$ ,   
\n $y = \sqrt{x^4 - x^3 - 1}$ ,   
\n $y = \sqrt{x^4 - x^3 - 1}$ ,   
\n $y = \sqrt{x^4 - x^3 - 1}$ ,   
\n $y = \sqrt{x^4 - x^3 - 1}$ ,   
\n $y = \sqrt{x^4 - x^3 - 1}$ ,   
\n $y = \sqrt{x^4 - x^3 - 1}$ ,   
\n $y = \sqrt{x^4 - x^3 - 1}$ ,   
\n $y = \sqrt{x^4 - x^3 - 1}$ ,   
\n $y = \sqrt{x^4 - x^3 - 1}$ ,   
\n $y = \sqrt{x^4 - x^3 - 1}$ ,   
\n $y = \sqrt{x^4 - x^3 - 1}$ ,   
\n $y = \sqrt{x^4 - x^3 - 1}$ ,   
\n $y = \sqrt{x^4 - x^3 - 1}$ ,   
\n $y = \sqrt{x^4 - x^3 - 1}$ ,   
\n $y = \sqrt{x^4 - x^3 - 1}$ ,   
\n $y = \sqrt{x^4 - x^3 - 1}$ ,   
\n $y = \sqrt{x^4 - x^3 - 1}$ ,   
\n $y = \sqrt{x^4 - x^3 - 1}$ ,   
\n $y = \sqrt{x^4 - x^3 -$ 

Вывести на экран значения переменных х, у.

30. Используя оператор **CASE**, составить программу вычисления значения функции:

$$
ff(x) = ax^{4} - 8, \t\tecm x = 2, 4, 3;\n
$$
ff(x) = ax^{6} - x^{4}, \t\tecm x = 2, 4, 3;\n
$$
ff(x) = x^{5} + x^{3} - 1, \t\tbcm x = 2, 4, 3;
$$
\n
$$
f(x) = x^{5} + x^{3} - 1, \t\tbcm x = 2, 4, 3;
$$
$$
$$

где  $a = 20$ .

Вывести на экран значения переменных х, у.

## 4. РЕШЕНИЕ ЗАДАЧ ЦИКЛИЧЕСКОЙ СТРУКТУРЫ

## 4.1. Использование в программах оператора цикла с параметром  $(FOR \dots DO)$

Даны вещественные числа  $a, x$  и натуральное число  $n$ . Составить программу вычисления выражения по заданной формуле.

| Ba-   | Вид функции |   | Исходные данные |                            |  |
|-------|-------------|---|-----------------|----------------------------|--|
| риант |             | n | a               | $\boldsymbol{\mathcal{N}}$ |  |
|       | $v = 2^n$   | Q | 5.5             |                            |  |
|       | $y = n!$    |   |                 |                            |  |

Таблица 4.1 - Варианты заданий

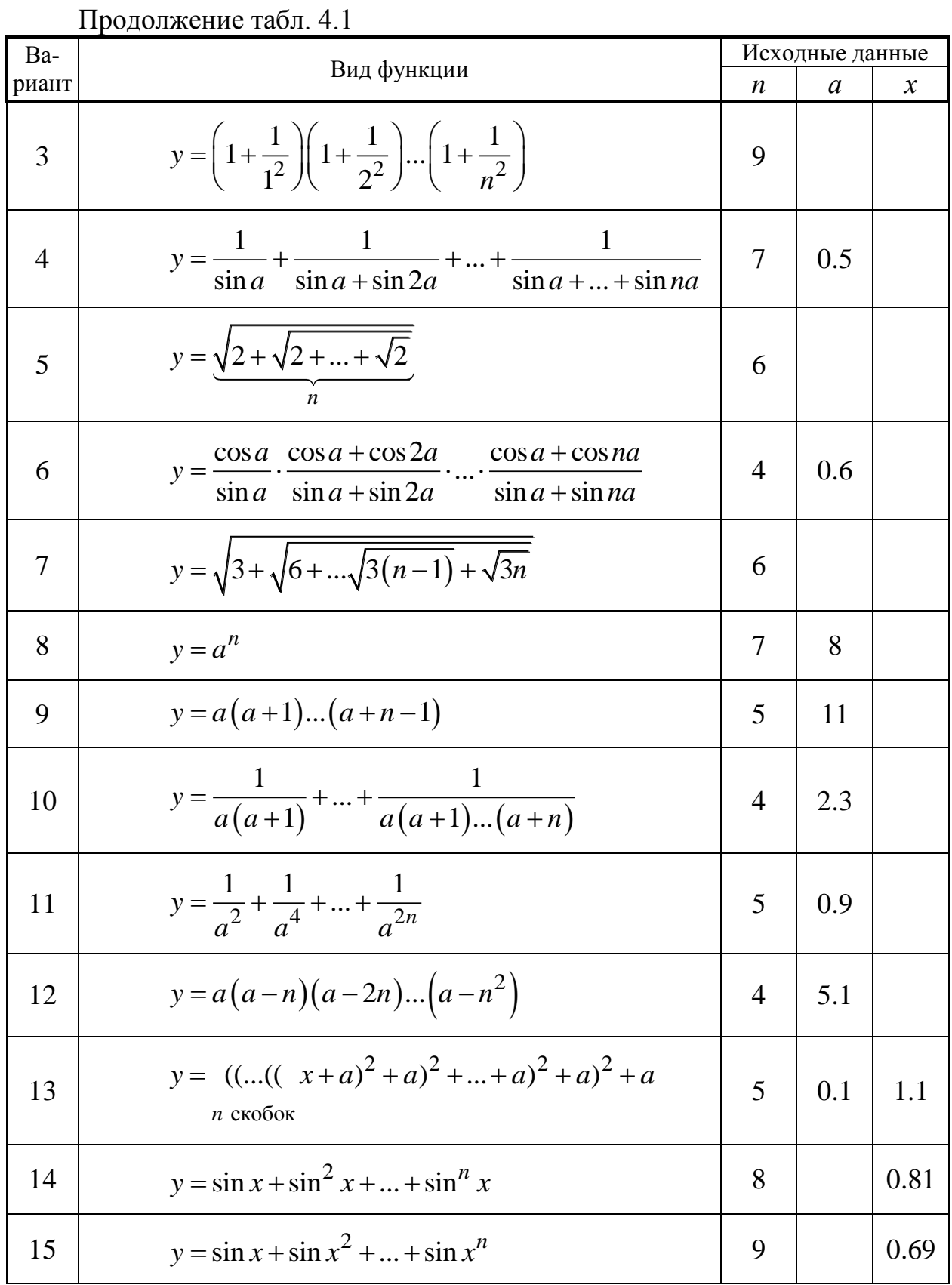

Окончание табл. 4.1

| Ba-   | Вид функции                                                                                                    | Исходные данные  |               |               |
|-------|----------------------------------------------------------------------------------------------------|------------------|---------------|---------------|
| риант |                                                                                                    | $\boldsymbol{n}$ | $\mathfrak a$ | $\mathcal{X}$ |
| 16    | $y = \sin x + \sin \sin x +  + \sin \sin  \sin x$<br>n pas                                                            | 5                |               | 0.45          |
| 17    | $y = (1 + \cos x)(1 + \cos 2x)(1 + \cos nx)$                                                                          | 8                |               | 0.23          |
| 18    | $y = x - \frac{x^3}{3!} + \frac{x^5}{5!} - \frac{x^7}{7!} + \frac{x^9}{9!} - \frac{x^{11}}{11!} + \frac{x^{13}}{13!}$ |                  |               | 7.12          |
| 19    | $y = 1 \cdot 2 + 2 \cdot 3 \cdot 4 +  + n \cdot (n+1) \cdot 2n$                                                       | 6                |               |               |
| 20    | $y = (2n-1)! = 1 \cdot 3 \cdot 5 \cdot  \cdot (2n-1)$                                                                 | 7                |               |               |
| 21    | $y = (2n)! = 2 \cdot 4 \cdot 6 \cdot  \cdot (2n)$                                                                     | 8                |               |               |
| 22    | $y = 1!+2!+3!++n!$                                                                                                    | 15               |               |               |
| 23    | $y = (1 + \sin x)(1 + \sin 2x)(1 + \sin nx)$                                                                          | 12               |               | 1.28          |
| 24    | $y = (x^{2} + 1) + 2(2x^{2} + 1) +  + n(nx^{2} + 1)$                                                                  | 13               |               | 0.66<br>6     |
| 25    | $y = \sqrt{3 + \sqrt{2 \cdot 3 +  + \sqrt{n \cdot 3}}}$                                                               | 33               |               |               |
| 26    | $y = 1 + \frac{x}{1!} + \frac{x^2}{2!} +  + \frac{x^n}{n!}$                                                           | 10               |               | 1.5           |
| 27    | $y = x + \frac{x^3}{3!} + \frac{x^5}{5!} +  + \frac{x^{2n+1}}{(2n+1)!}$                                               | 5                |               | 0.8           |
| 28    | $y = \left(1 - \frac{1}{2^2}\right)\left(1 - \frac{1}{3^2}\right)\dots\left(1 - \frac{1}{n^2}\right)$                 | 6                |               |               |
| 29    | $y = \cos x + \cos x^2 + \cos x^3 +  + \cos x^n$                                                                      | 30               |               | 0.67          |
| 30    | $y = x - \frac{x^2}{2} + \frac{x^3}{3} - \dots + (-1)^{n-1} \frac{x^n}{n}$                                            | 12               |               | 3.5           |

# 4.2. Оператор цикла с предусловием (WHILE...DO)

Составить программу вычисления таблицы значений функции  $y = f(x)$  для значений аргумента *x* в интервале от  $x_H$  до  $x_K$  с шагом  $\Delta x$ .

| Вари-          |                                                         | Исходные данные  |                  |                               |                          |            |
|----------------|---------------------------------------------------------|------------------|------------------|-------------------------------|--------------------------|------------|
| ант            | Вид функции                                             | $\boldsymbol{a}$ | $\boldsymbol{b}$ | $x_{\scriptscriptstyle\rm H}$ | $\mathcal{X}_\mathrm{K}$ | $\Delta x$ |
| $\mathbf{1}$   | $y = \frac{\arctg bx}{1 + \sin^2 x}$                    |                  | 0.75             | 1.35                          | 6.5                      | 0.05       |
|                | 2 $y = \sqrt[5]{\frac{a+bx}{\ln^2 x}}$                  | 19.6             | 7.8              | 14.6                          | 34.6                     | 2.0        |
| 3 <sup>7</sup> | $y = \frac{a \ln^2 x}{b + \sqrt{x}}$                    | 1.38             | $-1.26$          | 60                            | 100                      | 10         |
| $\overline{4}$ | $y = \frac{\sin^2 x}{\sqrt{x} + bx}$                    |                  | 1.68             | 1.2                           | 2.4                      | 0.2        |
| 5 <sup>5</sup> | $y = \frac{\ln^2(x-b)}{a\sqrt{x}}$                      | 0.36             | 5.5              | 10                            | 50                       | 5          |
| 6              | $y = \frac{e^{ax} + b}{1 + \cos^4 x}$                   | 0.9              | 1.85             | $\overline{0}$                | 1.2                      | 0.2        |
|                | $7 \quad y = \frac{a + \sqrt[3]{x}}{\sin^2 bx}$         | 1.24             | 0.67             | 10.2                          | 12.6                     | 0.4        |
| 8              | $y = \frac{a\sqrt{x} - bx^3}{\ln^3 x}$                  | 2.8              | 0.45             | 40                            | 60                       | 5          |
|                | 9 $y = \frac{\sqrt{ax} - bx^3}{a \operatorname{ctg} x}$ | 20.2             | 7.65             | 3.5                           | $\overline{4}$           | 0.1        |

Таблица 4.2 - Варианты заданий

Продолжение табл. 4.2

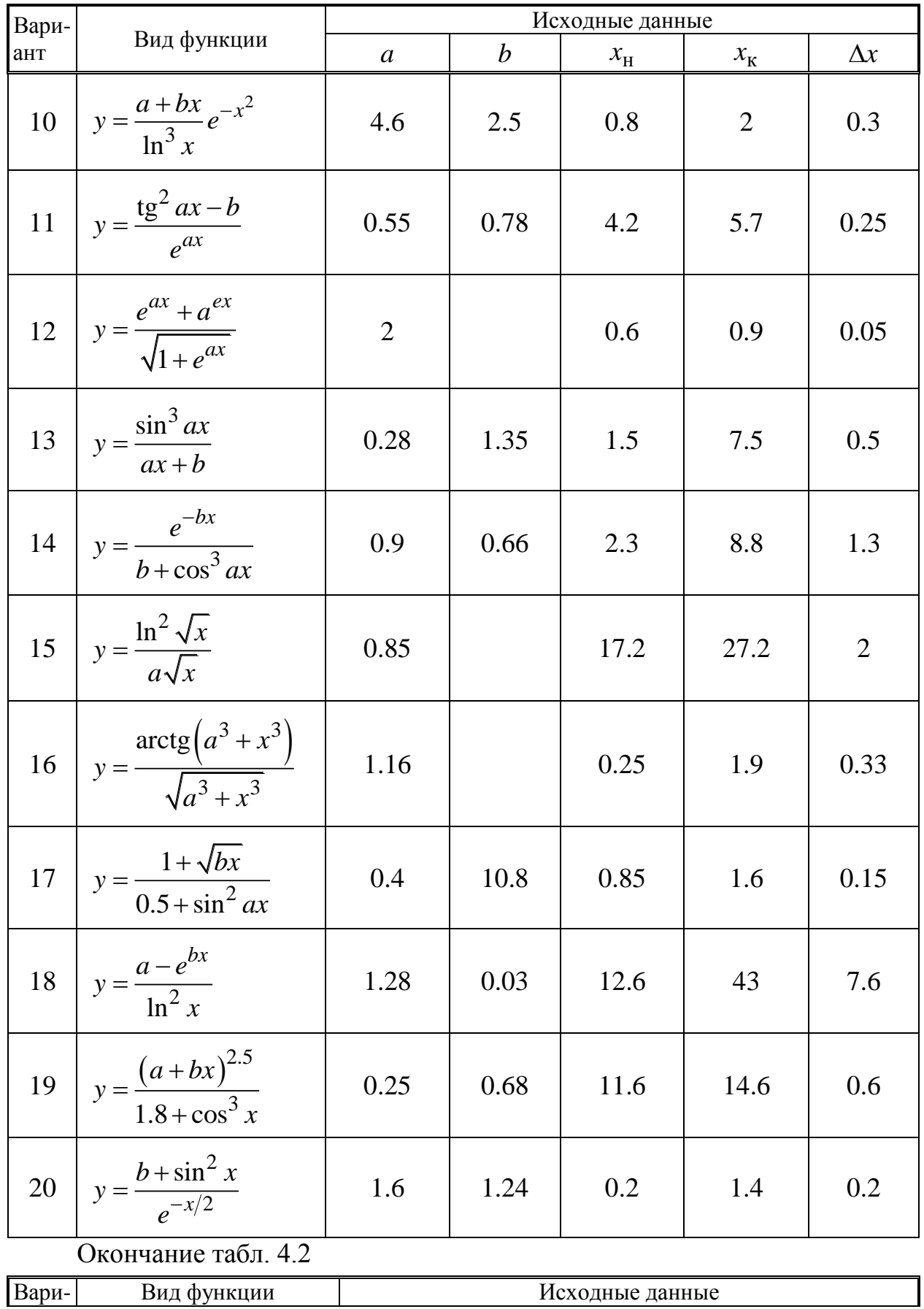

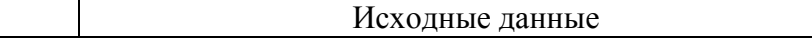

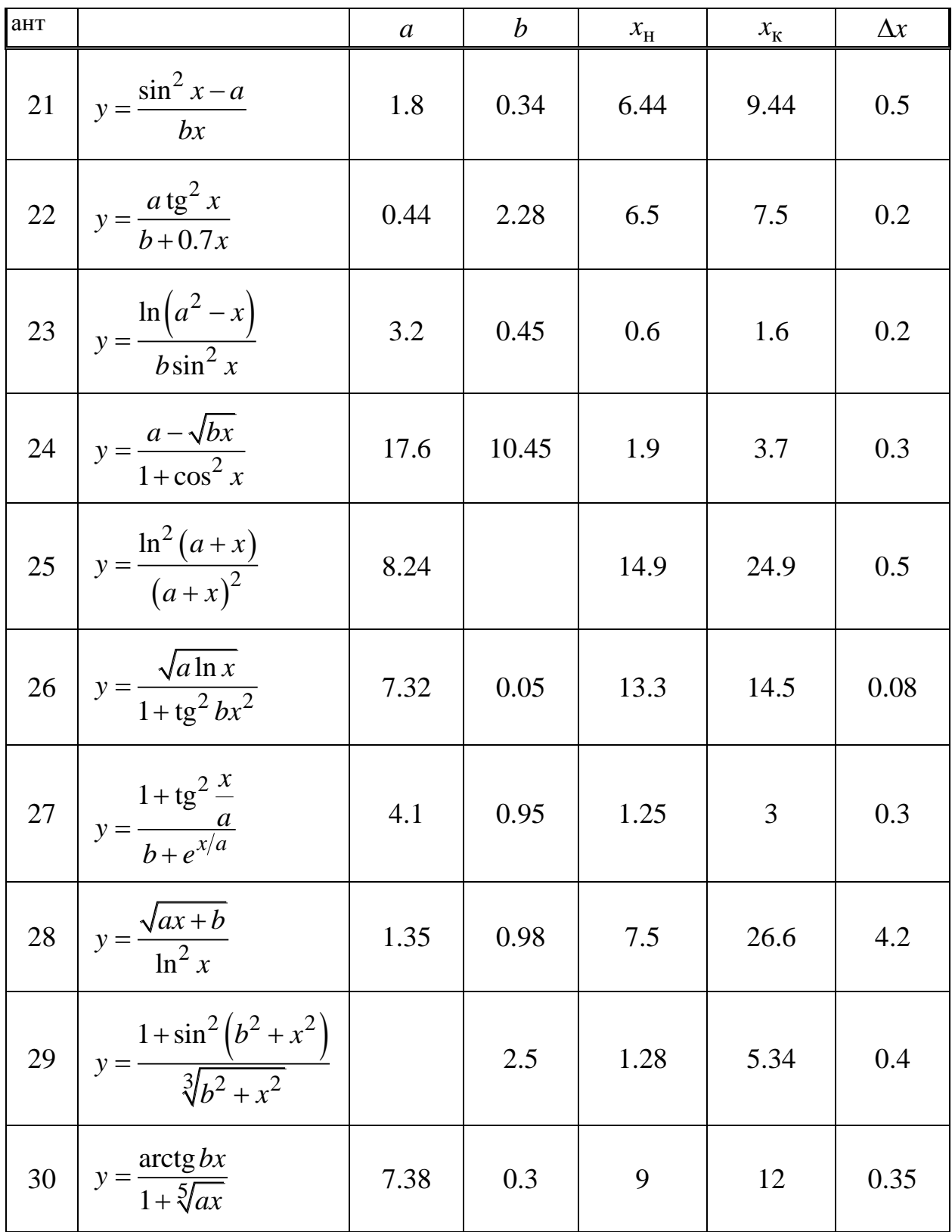

#### 4.3. Оператор цикла с постусловием (REPEAT...UNTIL)

Составить программу вычисления таблицы значений функции  $y = f(x)$  для значений аргумента x в интервале от  $x_{H}$  до  $x_{K}$  с шагом  $\Delta x$ . Для выбора задания использовать табл. 4.2.

#### **5. МАССИВЫ**

### 5.1. Одномерные массивы

Для совокупности чисел X(0.01, -27.3, 0, 125.27, -71.45, 0, 12, -5, -172.3, 0.05, -17.1, 49.5, -0.01) при  $A = -5$  составить программу согласно заданию (табл. 5.1).

Вывести на экран полученные результаты.

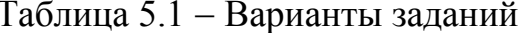

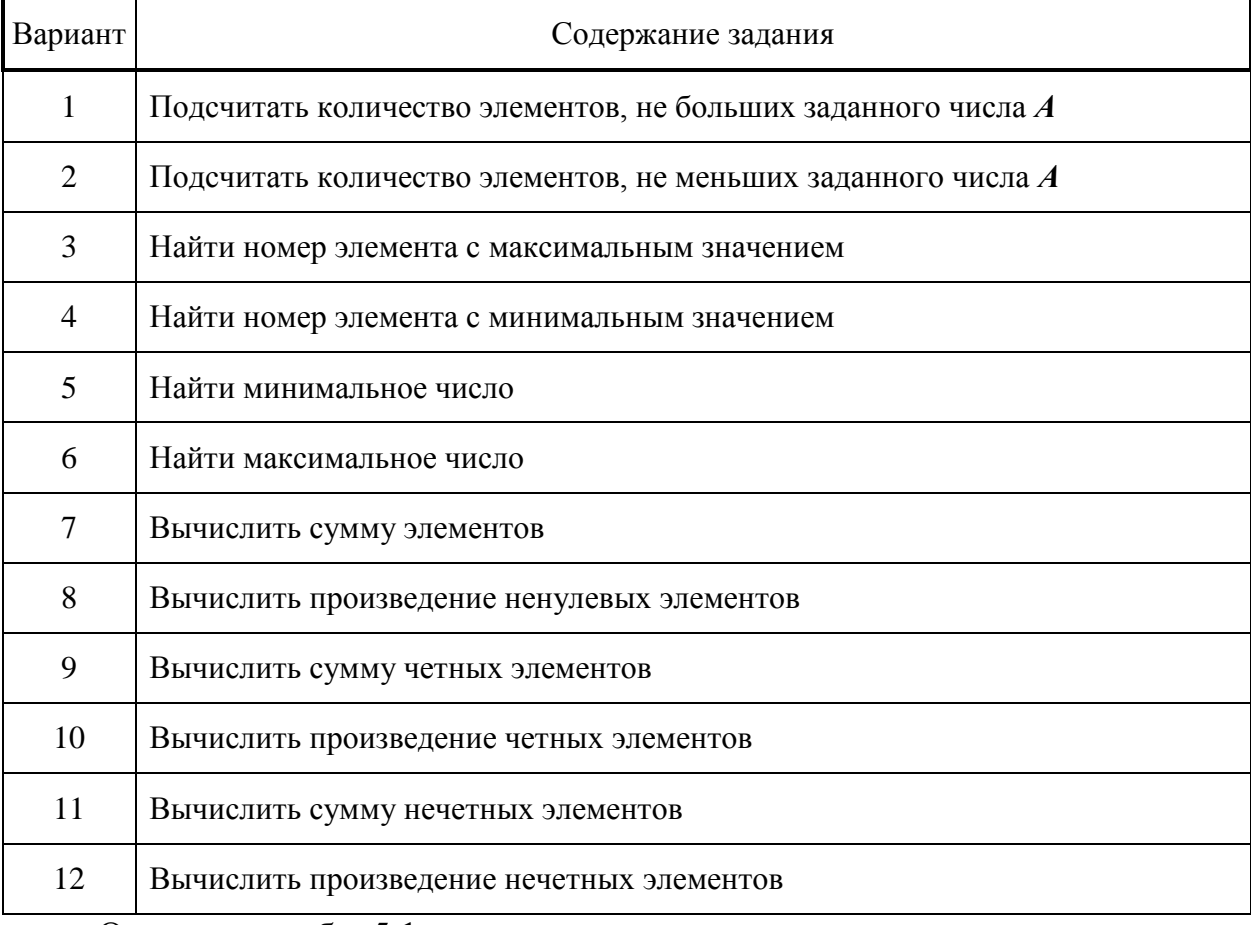

Окончание табл. 5.1

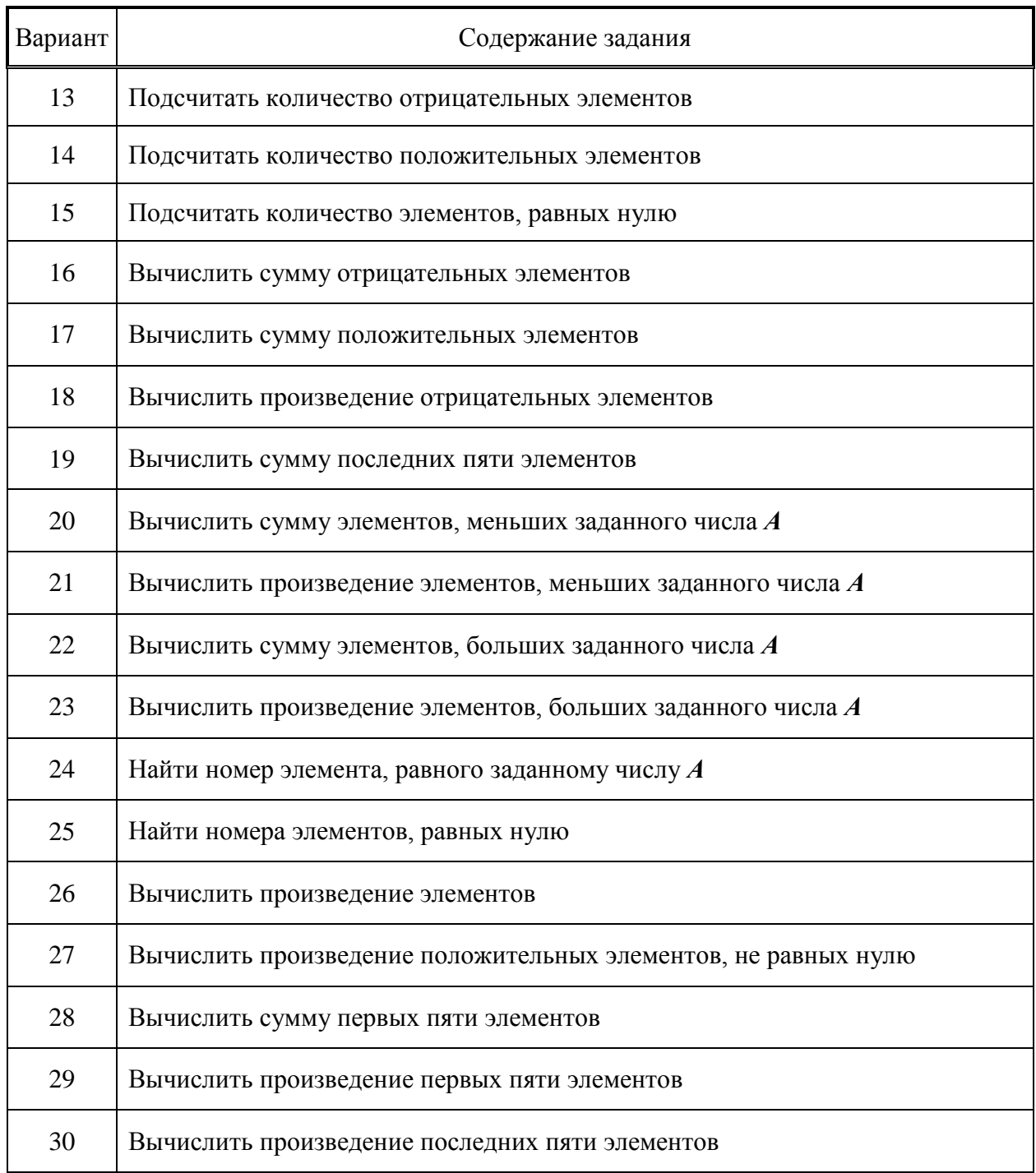

# **5.2. Двумерные массивы**

Составить программу решения задачи обработки двумерного массива согласно табл. 5.2.

Заданные матрицы определяются из табл. 5.3 и 5.4. Принятые обозначения:

 $M$  – количество строк в заданной матрице;

- $N$  количество столбцов в заданной матрице;
- *I* начальный номер строки для заданной матрицы в табл. 5.4
- $J$  начальный номер столбца для заданной матрицы в табл. 5.4

| Вариант        | Содержание задания                                                                                                    |
|----------------|----------------------------------------------------------------------------------------------------|
| $\mathbf{1}$   | Найти и вывести на экран максимальные по значению элементы в каждой<br>строке заданной матрицы $AN$                                                                                                    |
| $\overline{2}$ | Определить и вывести на экран количество ненулевых элементов в каждой<br>строке заданной матрицы В                                                                                                    |
| 3              | Определить и вывести на экран сумму отрицательных элементов в каждой<br>строке заданной матрицы $\boldsymbol{C}$                                                                                                    |
| $\overline{4}$ | Определить минимальный элемент заданной матрицы $D$ . Вывести на экран его<br>значения и индексы                                                                                                    |
| 5              | Вычислить и вывести на экран элементы матрицы $C$ , каждый из которых равен<br>сумме соответствующих элементов заданных матриц А и В                                                                                                    |
| 6              | Для каждого столбца заданной матрицы G5 определить сумму элементов, ле-<br>жащих ниже главной диагонали. Вывести на экран найденные значения                                                                                                   |
| $\tau$         | Для каждой строки заданной матрицы $AH$ найти и вывести на экран номера<br>столбцов, содержащих ненулевые коэффициенты                                                                                                    |
| 8              | Расположить элементы каждого столбца заданной матрицы СР по возраста-<br>нию значений. Преобразованную матрицу вывести на экран                                                                                                    |
| 9              | Разделить элементы каждого столбца заданной матрицы Н8 на последний<br>элемент столбца. Преобразованную матрицу вывести на экран                                                                                                    |
| 10             | Дана матрица EL с четным числом столбцов. Сформировать и вывести на<br>экран матрицу $F$ , значение элемента каждого столбца которой вычисляется<br>как разность значений соответствующих элементов двух смежных столбцов<br>матрицы <b>EL</b> |
| 11             | Найти и вывести на экран индексы тех элементов матрицы $G$ , для которых<br>$g_{ij} = g_{ji}$                                                                                                    |

Таблица 5.2 Варианты заданий

Продолжение табл. 5.2

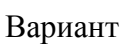

Содержание задания

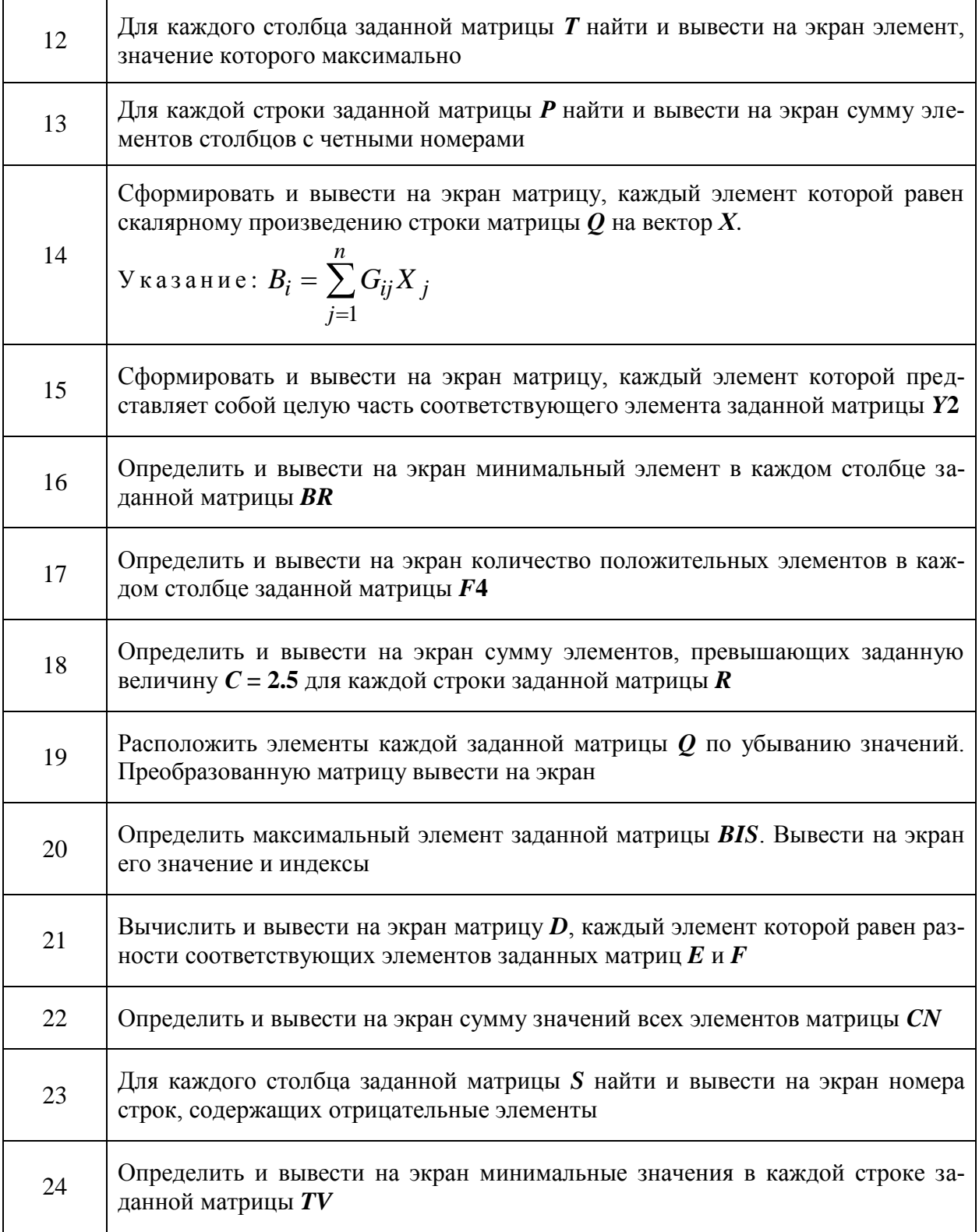

Окончание табл. 5.2

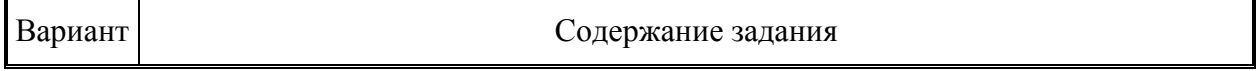

ŧ

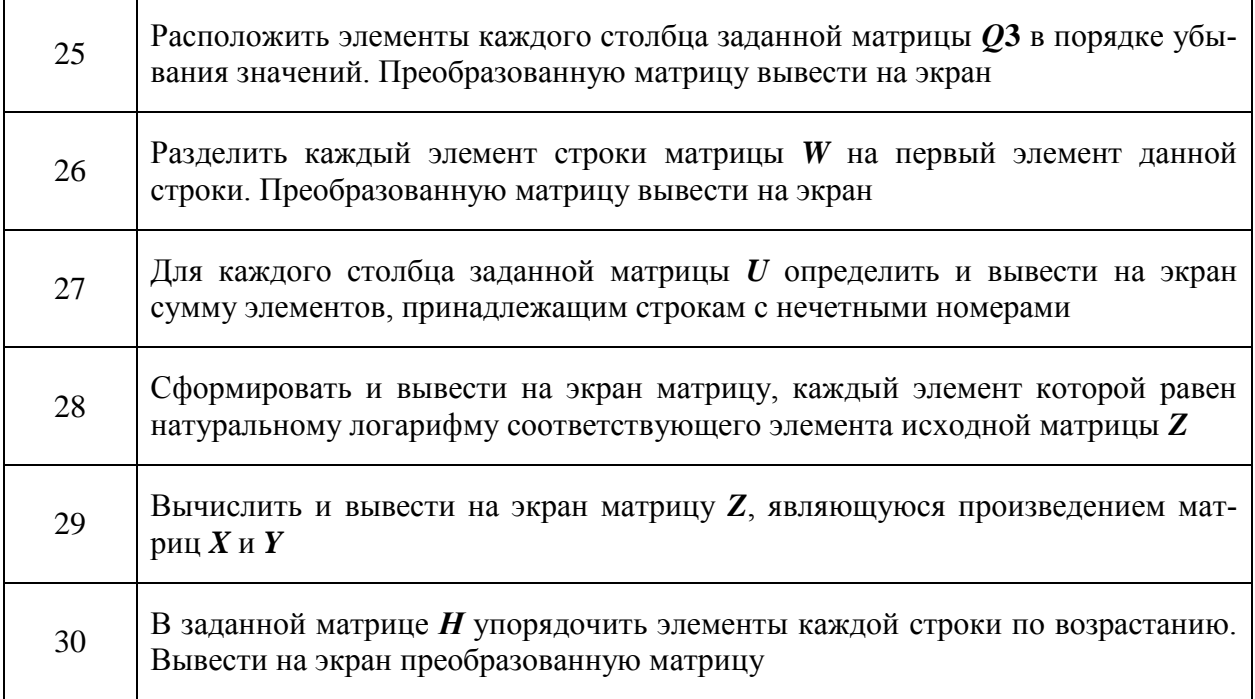

# Таблица 5.3 Заданные матрицы

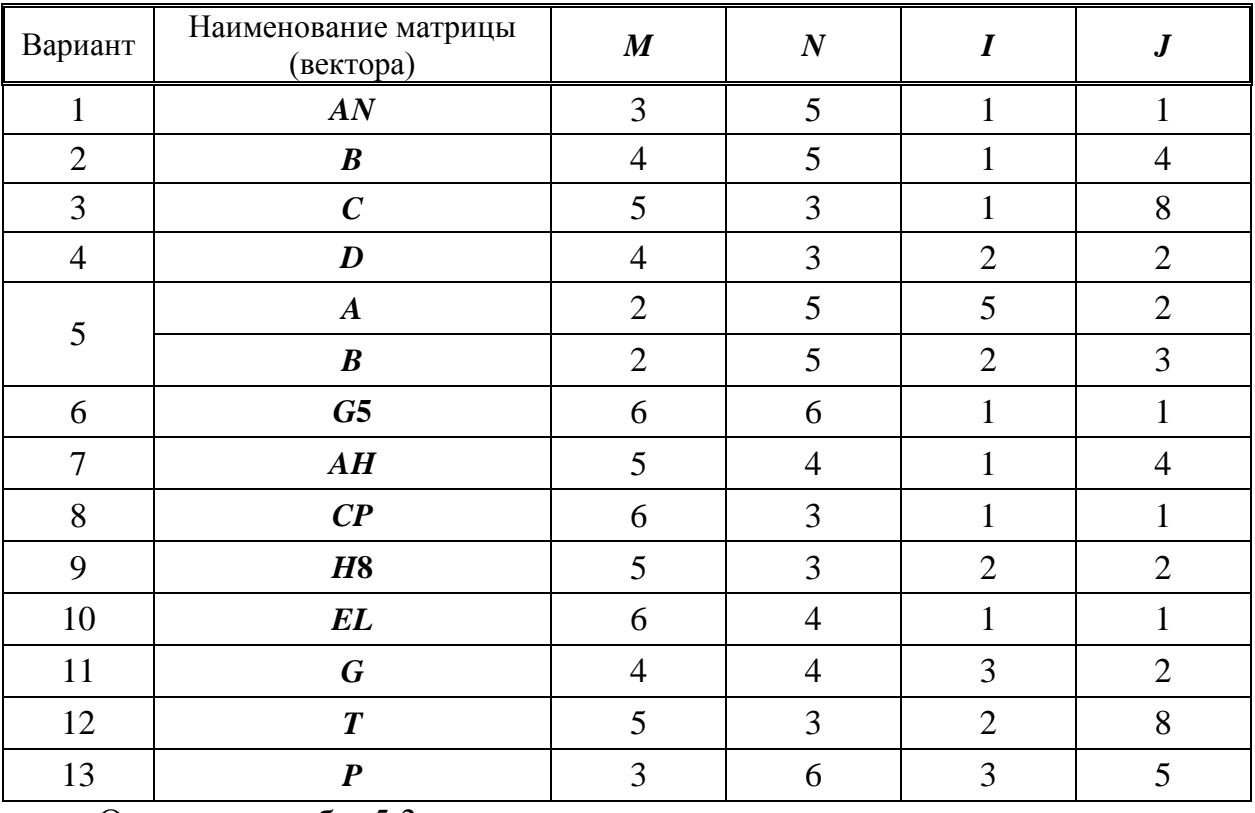

#### Окончание табл. 5.3

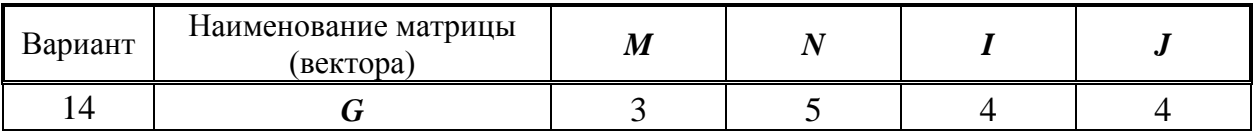

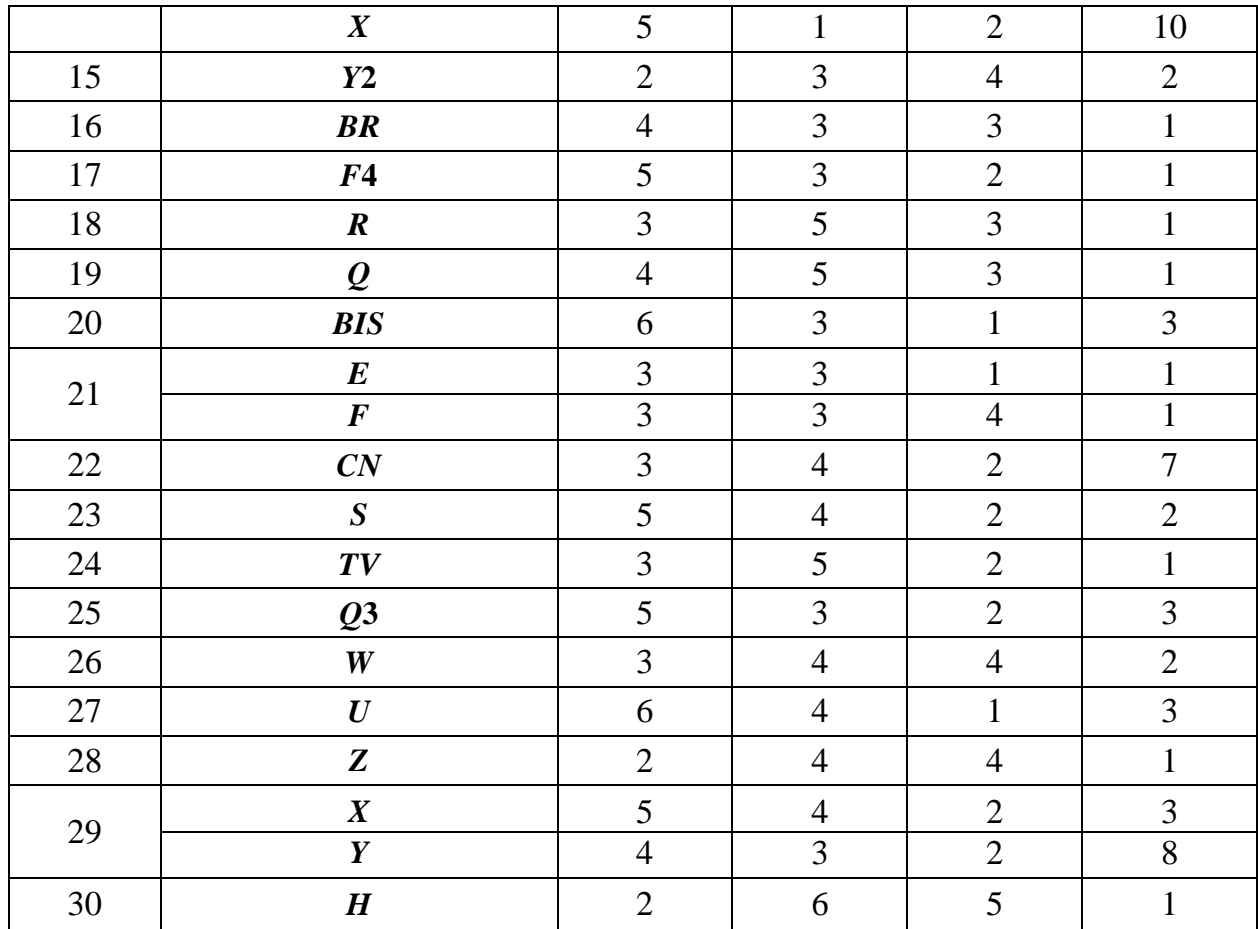

# Таблица 5.4 Заданные матрицы

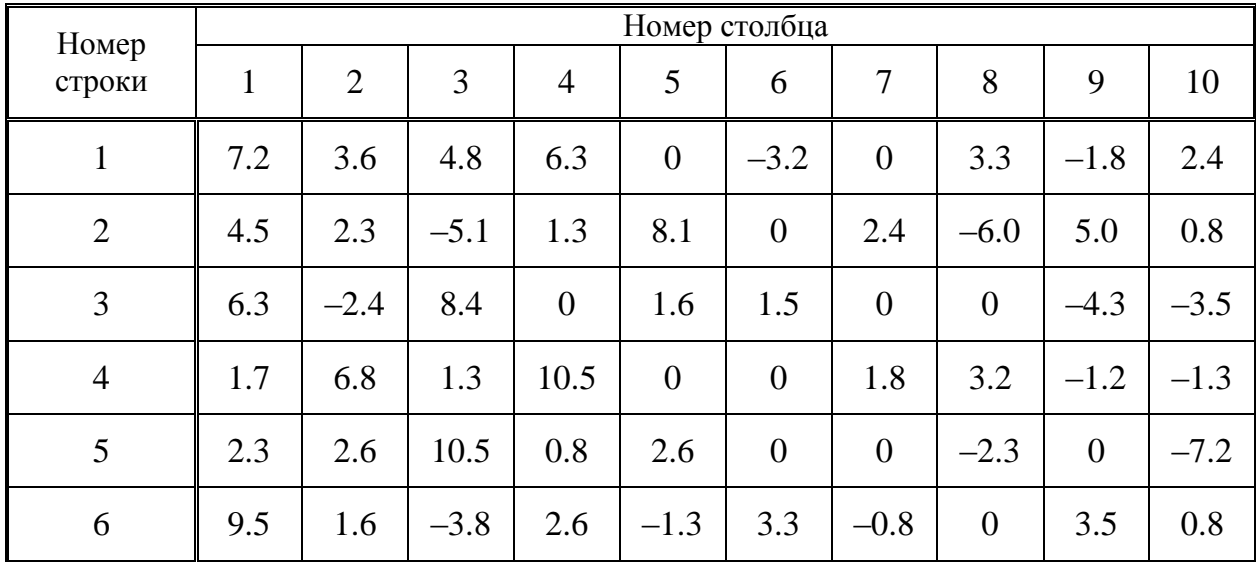

#### 5.3. Строки

Известны:

 $-N$  наименований инструмента;

- цена за одну единицу (грн);

- количество единиц каждого наименования (шт.).

Для перечисленных данных написать программу ввода исходной информации, используя массивы, и определить стоимость инструмента кажлого наименования.

Результат вывести на экран в виде таблицы, представленной на образце.

#### Образец таблицы

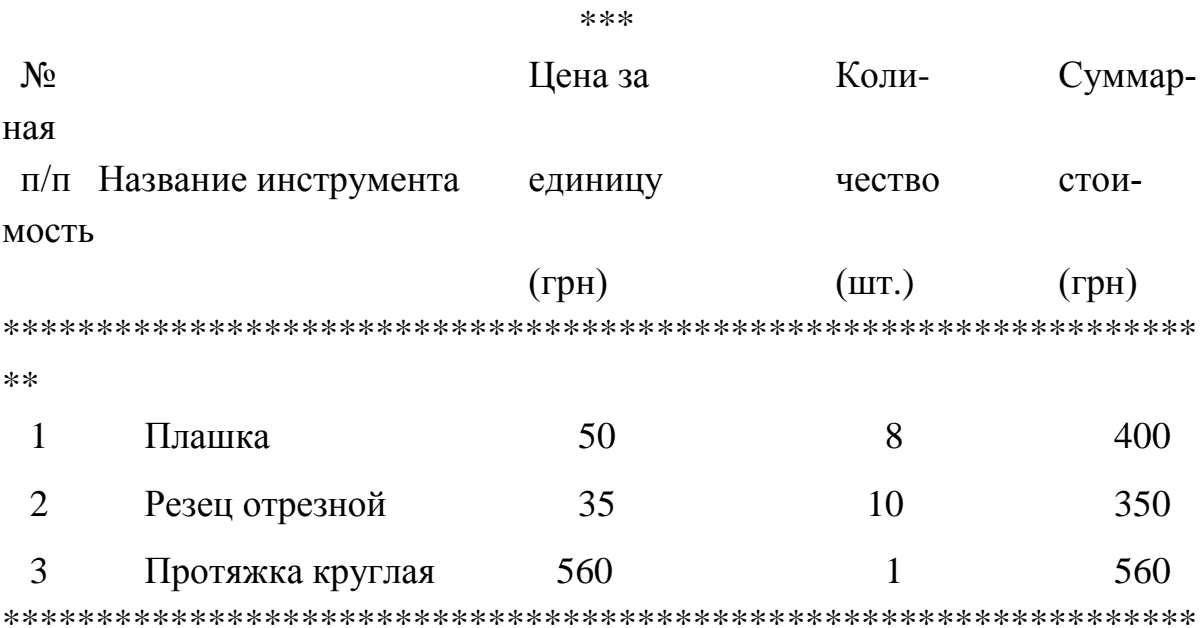

 $**$ 

Методические указания.

Названия инструментов описать как двумерный массив. Например, описание

VAR mas: ARRAY[1..5] OF PACKED ARRAY[1..15] OF CHAR

соответствует пяти наименованиям, название каждого из которых содержит 15 символов. Если количество символов в названии меньше 15, то оно при вводе должно дополняться пробелами.

Количество единиц инструмента, цена за единицу инструмента, суммарная стоимость каждого вида инструмента должны храниться в памяти в виде элементов соответствующих массивов.

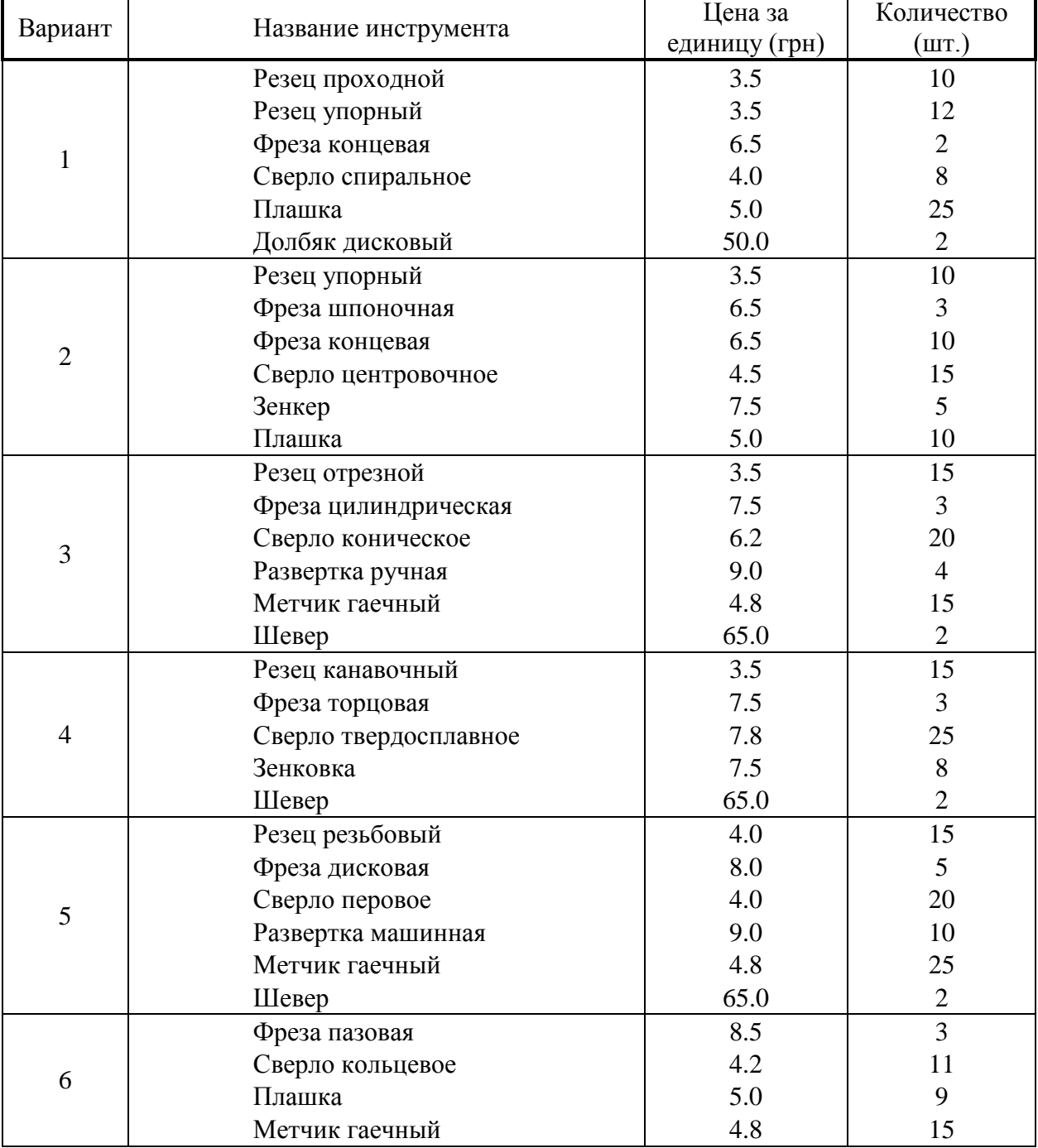

Таблица 5.5 – Варианты заданий

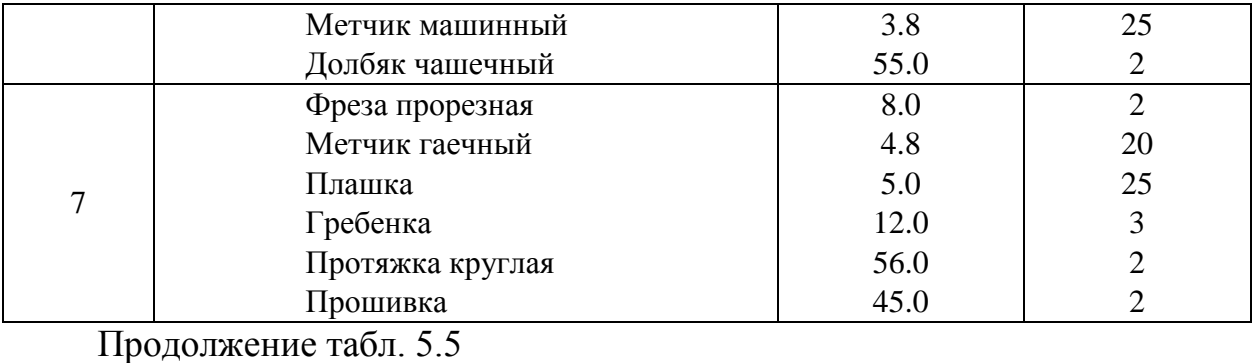

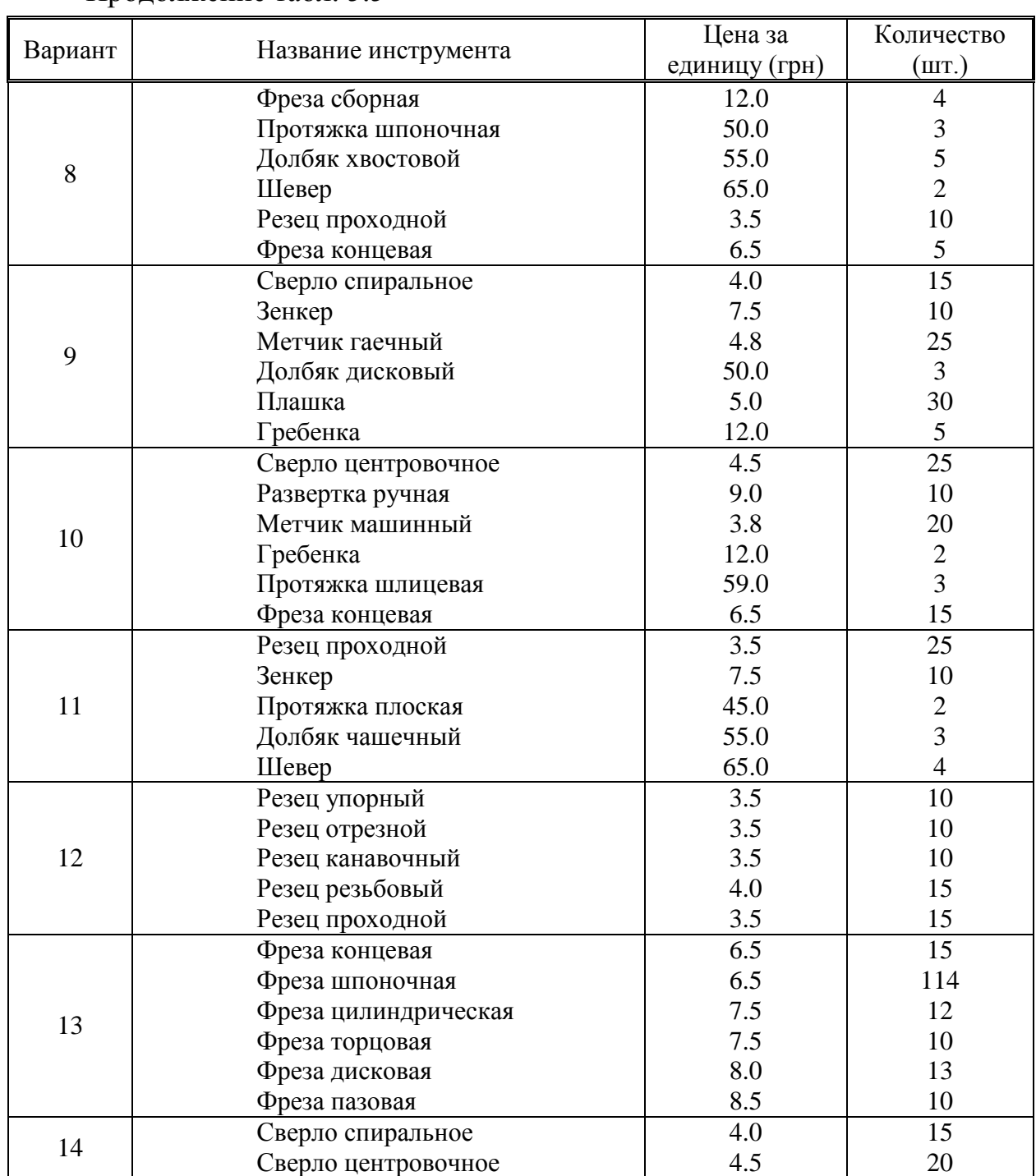

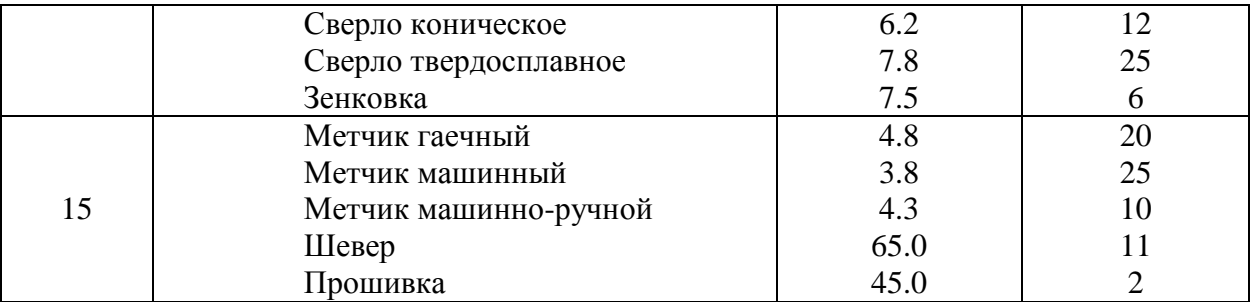

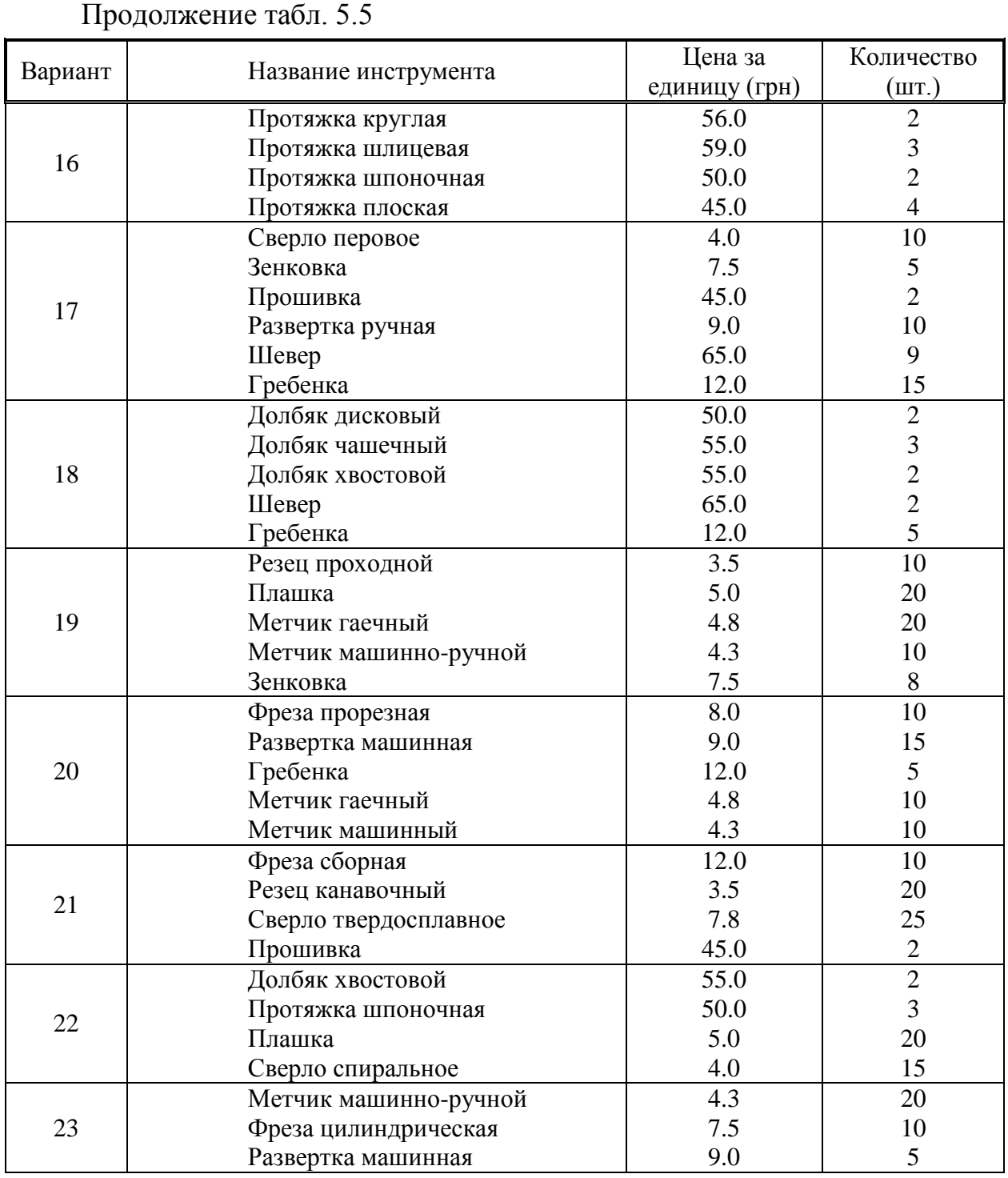

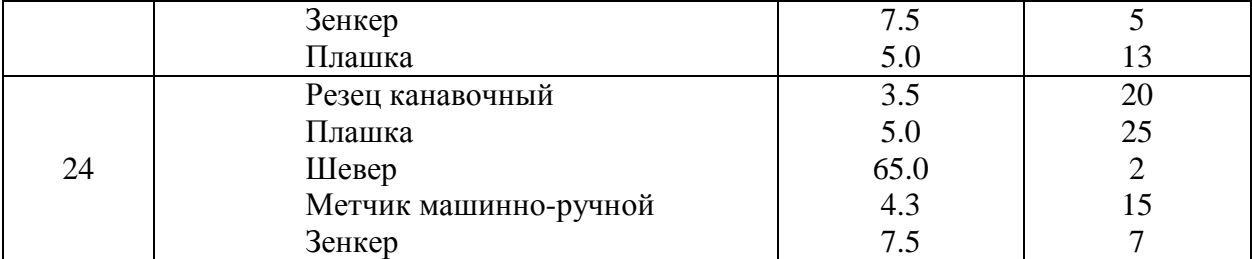

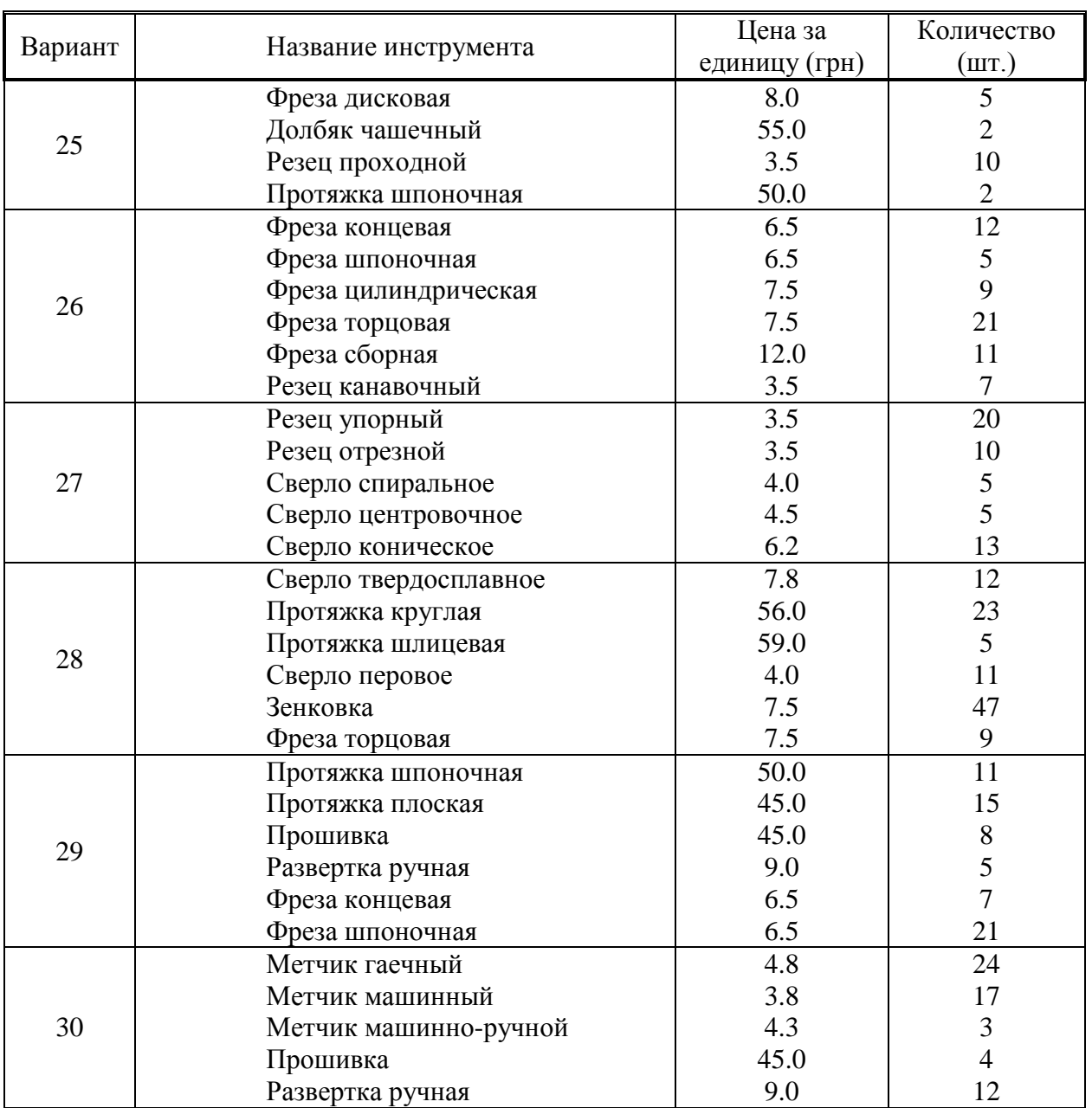

# Окончание табл. 5.5

# **6. ПРОЦЕДУРЫ И ФУНКЦИИ**

# 6.1. Подпрограммы типа **PROCEDURE**

Составить программу вычисления z, используя прием программирования с обращением к подпрограммам типа **PROCEDURE**. Вид вычисляемых функций приведен в табл. 6.1.

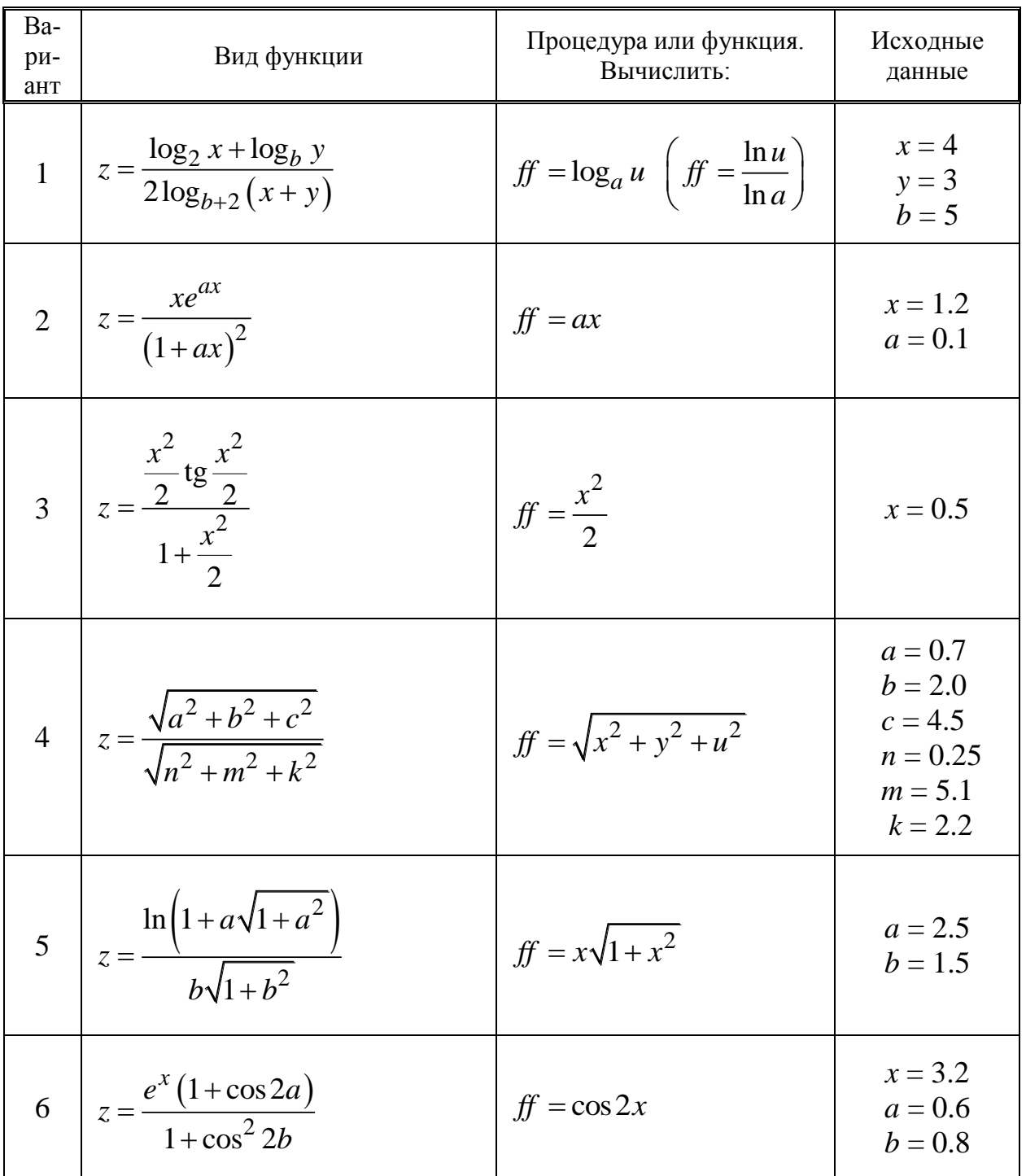

Таблица 6.1 - Варианты заданий

7 
$$
z = \frac{\arctg(\frac{x-a}{\ln a})}{1 + \sin(\frac{x-b}{\ln b})}
$$
  
  
 $f = \frac{x-y}{\ln y}$   
  
 $f = \frac{x-y}{\ln y}$   
  
 $f = \frac{x-y}{\ln y}$   
  
 $a = 9.3$   
 $b = 6.4$   
 $x = 14.6$ 

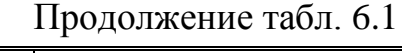

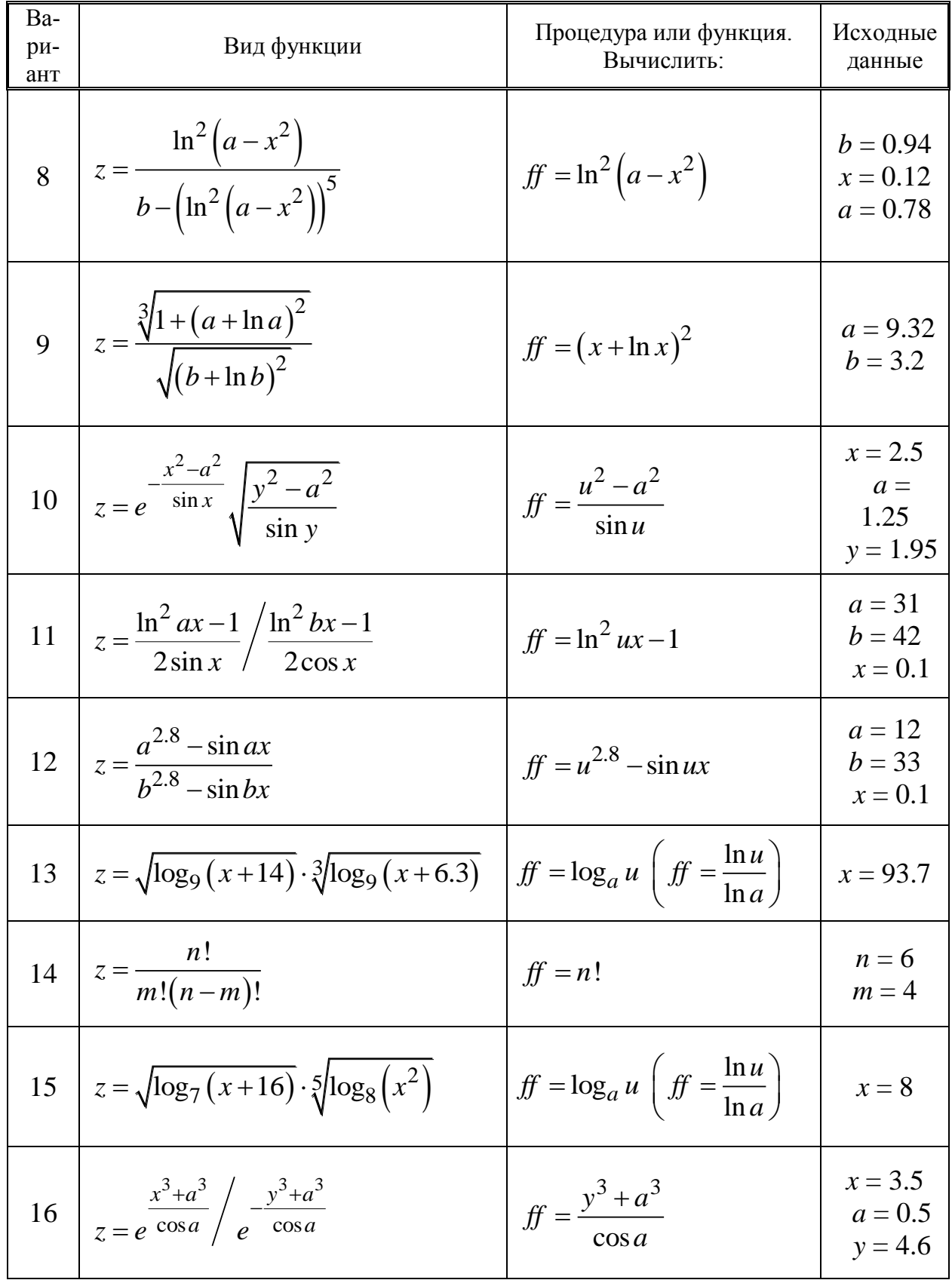

| Ba-<br>ри-<br>ант | Вид функции                                                            | Процедура или функция.<br>Вычислить:                                     | Исходные<br>данные                   |
|-------------------|------------------------------------------------------------------------|--------------------------------------------------------------------------|--------------------------------------|
|                   | 17 $z = \frac{n!}{(n-m)!}$                                             | $ff = n!$                                                                | $n=9$<br>$m = 3$                     |
| 18                | $z = f(t, -2s, 1.17) + f(2.2, t, s-t)$                                 | $ff = f(a,b,c)$ , где<br>$f(a,b,c) = \frac{2a - b - \sin c}{5 +  c }$    | $s = 0.32$<br>$t = 1.64$             |
| 19                | $z = g(1.2, s) + g(t, s) - g(2s-1, st)$                                | $ff = g(a,b)$ , где<br>$g(a,b) = \frac{a^2 + b^2}{a^2 + 2ab + 3b^2 + 4}$ | $s = 3.1$<br>$t = 1.8$               |
|                   | 20 $z = \frac{\max(a, a+b) + \max(a, b+c)}{1 + \max(a + bc, 1.15)}$    | $ff = max(a,b)$                                                          | $a = 3.8$<br>$b = -1.9$<br>$c = 6.0$ |
| 21                | $z = min(u + v^2, 3.14),$ rge<br>$u = min(a,b),$<br>$v = min(ab, a+b)$ | $ff = min(x, y)$                                                         | $a = 0.8$<br>$b = 35.0$              |
| 22                | $z = \frac{1.7 f(0.25) + 2 f(1 + y)}{6 - f(y^2 - 1)}$                  | $ff = f(n)$ , где<br>$f(n)=n^3$                                          | $y = 1.25$                           |
|                   | 23 $ z=p(x+1)-p(x)$                                                    | $ff = p(y)$ , где<br>$p(y) = y^6 + y^5 +  + y + 1$                       | $x = 0.2$                            |
|                   | 24 $z = p(1) - p(t) + p^2(1+t)$                                        | $ff = p(x)$ , где<br>$p(x) = \sum_{n=1}^{4} x^n$                         | $t=2$                                |

Продолжение табл. 6.1

Окончание табл. 6.1

| Ba-<br>ри-<br>ант | Вид функции                                   | Процедура или функция.<br>Вычислить:             | Исходные<br>данные                  |
|-------------------|-----------------------------------------------|--------------------------------------------------|-------------------------------------|
| 25                | $z = h(s,t) +$                                | $ff = h(a,b)$ , где                              | $s = 2$                             |
|                   | $+\max(h(s-t, st), h(s+t, st))$               | $h(a,b) = \frac{a}{1+b^2} + \frac{b}{1+a^2}$     | $t=3$                               |
| 26                | $z = f(\sin \alpha, a) + f(\cos \alpha, a) +$ | $ff = f (u,t)$ , где                             | $\alpha = 2.3$                      |
|                   | $+f\left(\sin^2\alpha,a-1\right)$             | $f(u,t) = u^2 + t^2$                             | $a = 21.3$                          |
| 27                | $z = n k x^{n-1} e^{-k x^n}$                  | $ff = kx^v$                                      | $n = 3.0$<br>$x = 5.1$<br>$k = 0.8$ |
| 28                | $z = f(\sin x + \cos y, x + y) +$             | $ff = f (u, t)$ , где                            | $x = 19.2$                          |
|                   | $+f(\sin x + \cos y) + f(x-y,x)$              | $f(u,t)=u+t$                                     | $y = 0.48$                          |
| 29                | $z = f(t^2, -s, 0.17) +$                      | $ff = f(a,b,c)$ , где                            | $s = 0.32$                          |
|                   | + $f(2.6, t+1, s^3-t)+f(2, 4, 6)$             | $f(a,b,c) = \frac{a+b^2-0.5c}{ c }$              | $t = 1.64$                          |
| 30                | $z = h(s,t) +$                                | $ff = h(a,b)$ , где                              | $s=2$                               |
|                   | $+\min(h(s-t, st), h(s+t, st))$               | $h(a,b) = \frac{a^2}{1+ b } + \frac{b^2}{1+ a }$ | $t=3$                               |

## 6.2. Подпрограммы типа **FUNCTION**

Составить программу вычисления z, используя прием программирования с обращением к подпрограммам типа FUNCTION. Вид вычисляемых функций приведен в табл. 6.1.

## 7. ФАЙЛЫ

#### 7.1. Работа с числовыми и текстовыми файлами

Имея наборы входных данных, создать файл данных при помощи текстового редактора.

Написать программу, которая читает из файла значения переменных и производит расчет по заданной формуле.

Результаты расчета записать в текстовый файл.

Методические указания:

- числовому файлу входных данных присвоить имя с расширением DAT (например, IVANOV.DAT);

- текстовому файлу с результатами расчета присвоить имя с расширением  $TXT$  (например,  $IVANOV. TXT$ ).

Примечание: рекомендуется для создания имён файлов использовать фамилии студентов.

#### Варианты заданий

1. Рассчитать скорость резания v (м/мин) при точении конструкционной стали твердосплавными резцами по зависимости

$$
v = \frac{C_v}{T^{0.2} t^{0.15} S^{0.35}}.
$$

Расчет произвести для пяти наборов значений  $C_v$ , T, t, S.

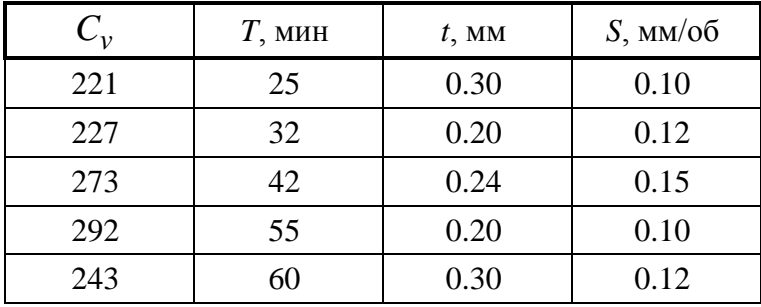

Вывести в файл значения входных данных и рассчитанной скорости резания.

2. Определить скорость резания *v* (м/мин) при точении заготовки диаметром *d* при различных числах оборота *n* шпинделя токарного станка по зависимости

$$
v = \frac{\pi dn}{1000}.
$$

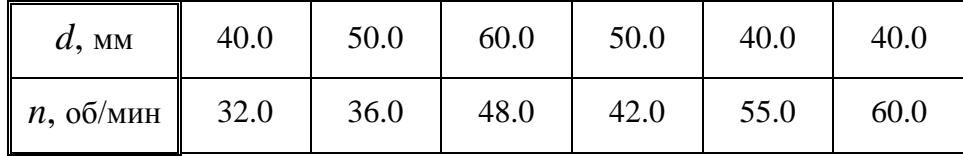

Вывести в файл значения *d*, *n*, *v*.

3. Определить при продольном точении глубину резания *t* (мм) по зависимости

$$
t=\frac{d_3-d_1}{2},
$$

где  $d_3$ ,  $d_{\rm I\!I}$  – диаметр соответственно заготовки и детали, мм.

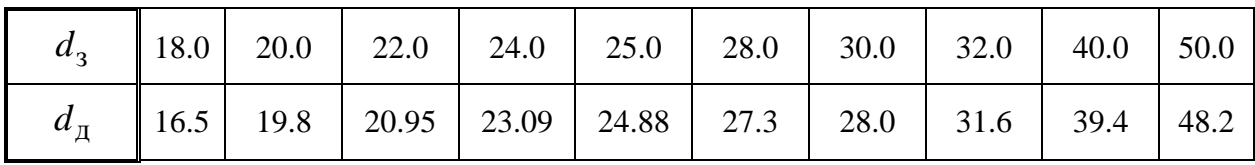

Вывести в файл значения  $d_3$ ,  $d_{\text{I}1}$ , *t*.

4. Определить верхнее *es* и нижнее *ei* предельные отклонения вала по заданным номинальным  $d$  и предельным  $d_{\text{max}}$  и  $d_{\text{min}}$  размерам, используя зависимости:

$$
es = d_{\text{max}} - d ;
$$
  

$$
ei = d_{\text{min}} - d .
$$

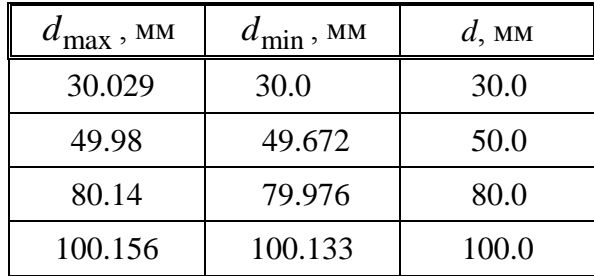

Вывести в файл значения входных данных, а также es и ei.

5. Определить величину допуска  $T$ , наибольший  $d_{\text{max}}$  и наименьший  $d_{\min}$ предельные размеры по заданным номинальным размерам  $d$  и предельным отклонениям -верхнему es и нижнему ei по зависимостям:

$$
T = es - ei ;
$$
  
\n
$$
d_{\text{max}} = d + es ;
$$
  
\n
$$
d_{\text{min}} = d + ei .
$$

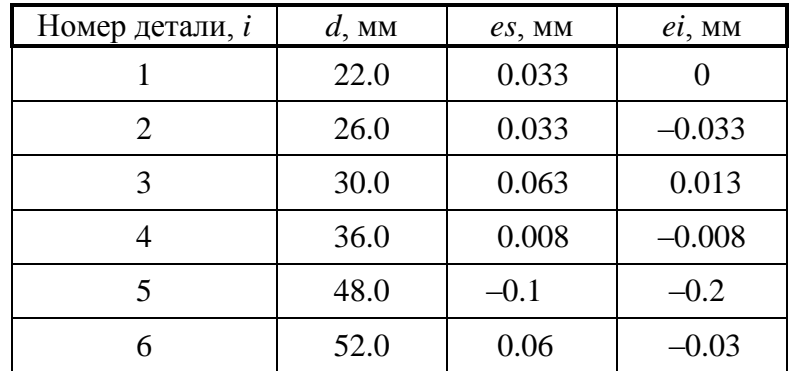

Вывести в файл номера і деталей, для которых производится расчет, и значения  $d$ , es, ei, T,  $d_{\text{max}}$ ,  $d_{\text{min}}$ .

6. Определить диаметр вала редуктора по зависимости

$$
d_{\rm p} = \sqrt[3]{\frac{M_{\rm np}}{0.1\sigma}},
$$

где  $M_{\text{np}}$  – приведенный момент, Нм;  $\sigma$  – допускаемое напряжение (предел выносливости) при изгибе, Па.

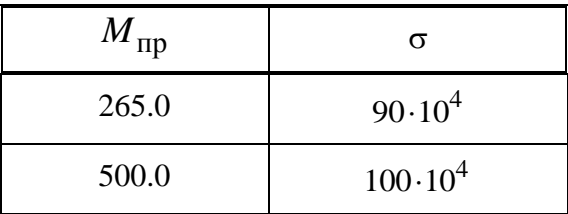

По значению расчетного диаметра  $d_{\text{p}}$  выбрать ближайшее большее из стандартного ряда диаметров *d*.

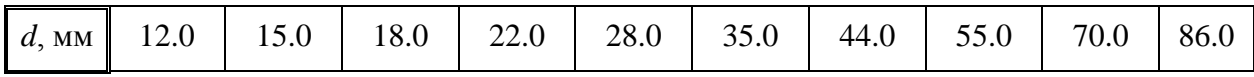

Вывести в файл расчетное и выбранное значения диаметров.

7. Рассчитать момент сопротивления балки относительно оси *Х*, определяемый по зависимости

$$
W_x = \frac{b\left(h^3 - h_1^3\right)}{6h}.
$$

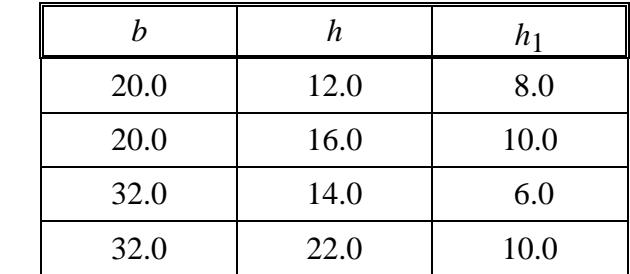

Вывести в файл значения входных данных и *Wx* .

8. Определить толщину *a* и ширину *b* срезаемого слоя стружки заготовки при точении по зависимостям:

$$
a = S \sin \varphi ;
$$

$$
b=\frac{i}{\sin\varphi},
$$

где  $S$  – подача, мм/об;  $t$  – глубина резания, мм;  $\varphi$  – главный угол в плане, град.

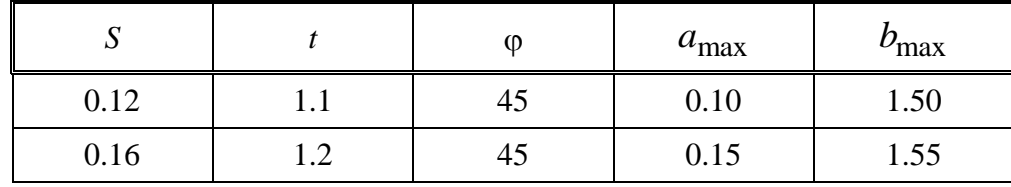

Если оба полученные значения а и b удовлетворяют условиям:

$$
a \leq a_{\text{max}}; b \leq b_{\text{max}}
$$

то вывести в файл их значения, в противном случае - сообщение «Параметры срезаемого слоя превышают допустимые».

9. Определить при точении расчетную высоту микронеровностей профиля обработанной поверхности по зависимости

$$
R_z = \frac{S \sin \varphi \sin \varphi_1}{\sin (\varphi + \varphi_1)},
$$

где  $S$  – подача на оборот, мм/об;  $\varphi$ ,  $\varphi_1$  – соответственно главный и вспомогательный угол в плане резца, град.

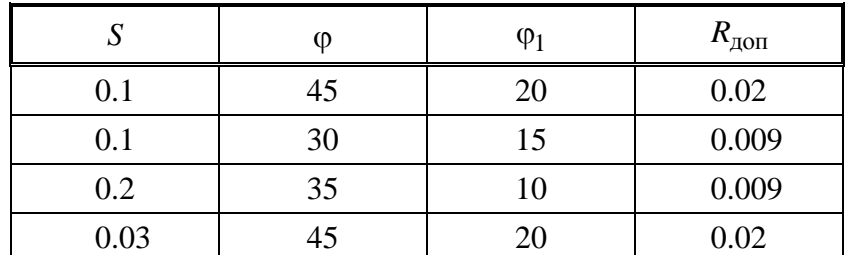

Сравнить расчетную величину  $R_z$  с допустимой  $R_{\text{non}}$ . Если  $R_z > R_{\text{AOD}}$ , вывести в файл сообщение «Высота микронеровностей превышает допустимую. Уменьшить подачу». В противном случае вывести в файл значение  $R_z$ .

10. Рассчитать величину главной составляющей силы резания

$$
P_z = c_p v^z t^x S^y.
$$

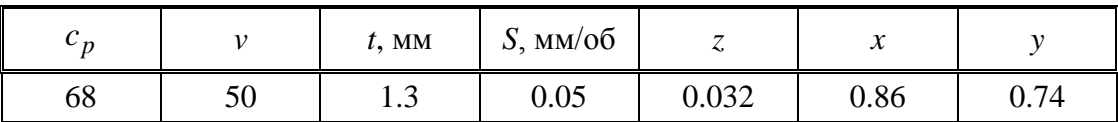

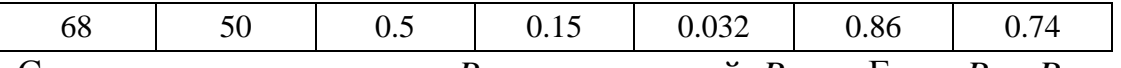

Сравнить расчетную силу  $P_z$  с допускаемой  $P_{zmax}$ . Если  $P_z > P_{zmax}$ , вывести в файл сообщение «Сила резания *Pz* превышает допускаемое значение» и значение  $P_z$ . В противном случае – только значение  $P_z$ .

11. Проверить на прочность под действием изгибающего момента балку круглого сечения по зависимости

$$
\sigma = \frac{M_{\text{H3}\Gamma}}{W}.
$$

Момент сопротивления *W* рассчитать по формуле

$$
W=\frac{\pi d^3}{32},
$$

где  $\sigma$  – фактическое напряжение в балке, Па;  $\ M_{_{\rm H3T}}$  – изгибающий момент балки, Н·м;  $d$  – диаметр балки, м.

Сравнить фактическое напряжение с допускаемым напряжением изгиба  $\sigma_{\rm A}$ . Если  $\sigma$  >  $\sigma_{\rm A}$ , то определить необходимый диаметр балки по зависимости

$$
d = \sqrt[3]{\frac{32M_{\text{H3F}}}{\pi \sigma_{\text{A}}}}.
$$

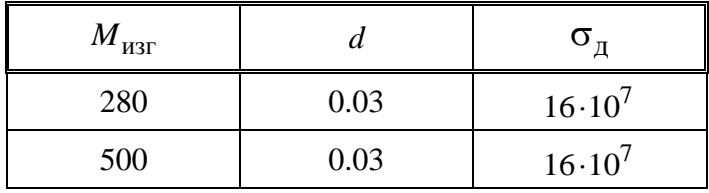

Вывести в файл значения диаметра *d* и фактического напряжения .

12. Проверить на прочность под действием изгибающего момента балку круглого сечения по зависимости

$$
\sigma = \frac{M_{\text{H3}\Gamma}}{W}.
$$

Изгибающий момент определить по формуле

$$
M_{\text{H3F}} = \frac{gl^2}{2},
$$

где *g* распределенная нагрузка, действующая на балку, Н/м; *l* длина балки, м;  $W$  – момент сопротивления балки, м<sup>3</sup>.

Сравнить фактическое напряжение с допускаемым напряжением изгиба  $\sigma_{\pi}$ . Если  $\sigma > \sigma_{\pi}$ , то рассчитать допустимую распределенную нагрузку по зависимости

$$
g_{\rm A} = \frac{2M_{\rm H3F}}{l^2}.
$$

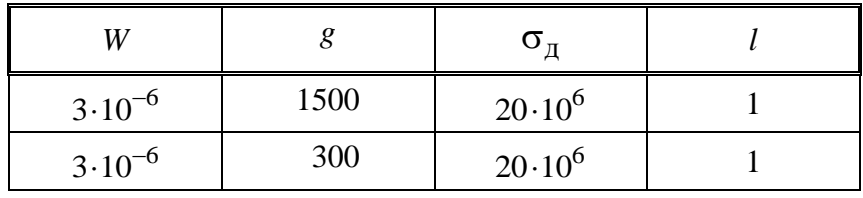

Вывести в файл:  $M_{\text{\tiny H3F}}$ , если условие прочности выполняется;  $\,g_{\text{\tiny I\!J}}$ , если условие прочности не выполняется.

13. Рассчитать величину коэффициента затылования зубьев фасонной дисковой фрезы по зависимости

$$
k_z = \frac{\pi D}{z} \text{tg } \alpha.
$$

где  $D$  – наружный диаметр фрезы, мм;  $z$  – число зубьев;  $\alpha$  – задний угол на вершине зуба, град.

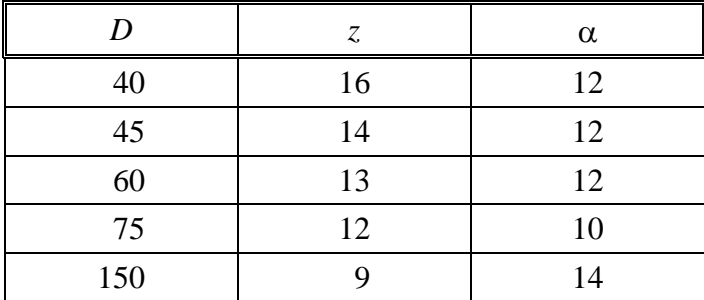

Вывести в файл округленное значение  $k_z$ .

14. Рассчитать величину коэффициента затылования по вершинам зубьев для метчика по зависимости

$$
k_z = \frac{\pi D_1}{z} \text{tg } \alpha \,.
$$

где *D*1 наружный диаметр резьбы метчика, мм; *z* число перьев или канавок метчика;  $\alpha$  - задний угол, град.

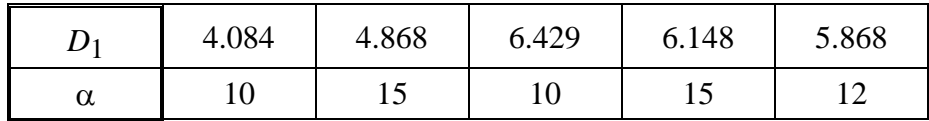

Вывести в файл значения  $D_1$ , α,  $k_z$ .

15. Рассчитать толщину срезаемого слоя при фрезеровании цилиндрической фрезой

$$
a_{\text{max}} = 2S_z \sqrt{\frac{t}{D} - \frac{t^2}{D^2}},
$$

где  $S_z$  – подача на зуб, мм;  $z$  – глубина резания, мм;  $D$  – диаметр фрезы, мм.

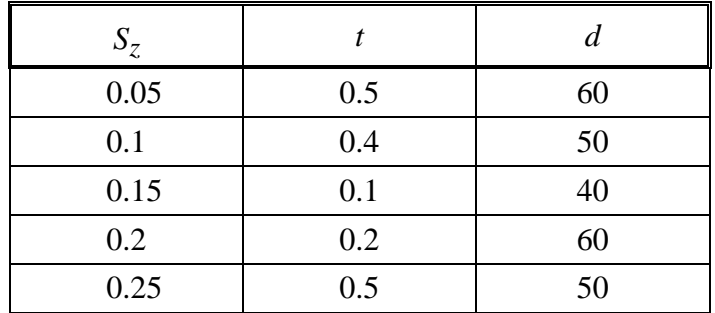

Вывести в файл значения *Sz* , *t*, *D*, *a*max.

16. Проверить на прочность метчик по условию крутящего момента при обработке стали 45:

$$
M_{\rm kp} = C_M d^{q_M} p^{y_M} k_M k_h,
$$

где  $C_M = 2.7$ ;  $y_M = 1.5$ ;  $q_M = 1.4$ ;  $k_M = 1.0$ ;  $k_h = 2.5$ .

Крутящий момент должен быть меньше критического  $M_{\rm KP}$  <  $M_{\rm KP}$  <sub>крит</sub>.

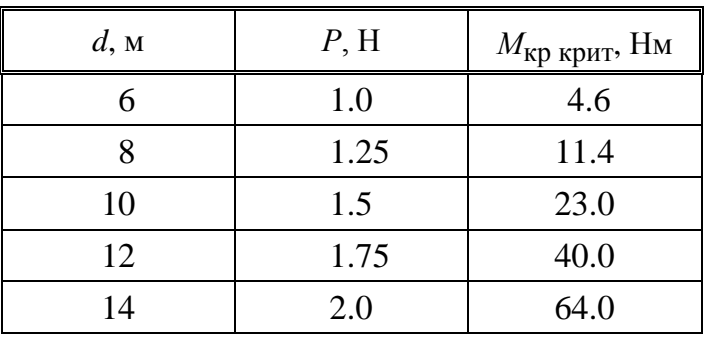

Вывести в файл значения *d*, *М*кр, *М*кр крит. В случае если условие не выполняется, вывести в файл сообщение «Необходимо уменьшить шаг резьбы».

17. Рассчитать межосевое расстояние *aw* в цилиндрической передаче по следующим зависимостям:

$$
a_w = \frac{m(z_1 + z_2)}{2} - \text{ecли конеса прямозубые } (\beta = 0);
$$
  

$$
a_w = \frac{m(z_1 + z_2)}{\cos \beta} - \text{ecли конеса косозубые } (\beta \neq 0),
$$

где  $m$  – модуль, мм;  $z_1$  – число зубьев шестерни;  $z_2$  – число зубьев колеса;  $\beta$  – угол наклона зубьев, град.

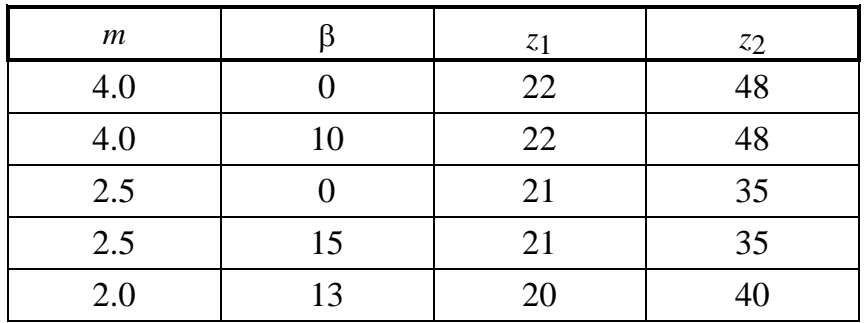

Вывести в файл значения β и *a*<sub>*w*</sub>.

18. Рассчитать скорость резания при нарезании резьбы метчиками из быстрорежущих сталей

$$
v=\frac{C_v d^{q_v}}{T^m P^{y_v}}k_M,
$$

где  $d$  – номинальный диаметр метчика, мм;  $P$  – шаг нарезаемой резьбы, мм; *Т* – стойкость между переточками, мин;  $C_v = 14.8$ ;  $m = 0.9$ ;  $y_v = 0.5$ ;  $q_v = 1.2$ .

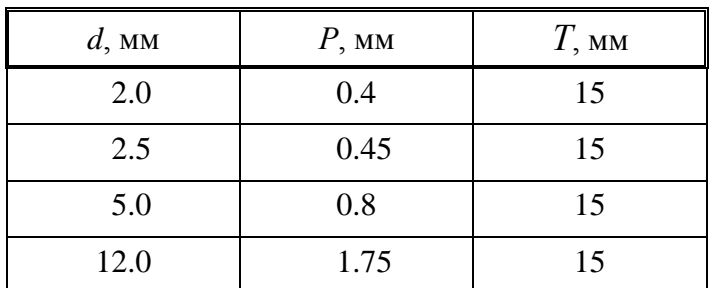

Вывести в файл значения *d*, *P*, *v*.

19. Рассчитать осевое усилие (*Н*) при сверлении по зависимости

$$
P_x = 10C_1d^2S_0^yHB^{n_p},
$$

где  $d$  – диаметр сверла, мм;  $S_0$  – осевая подача, мм/об;  $HB$  – твердость обрабатываемого материала: сталь автоматная  $-HB = 200$ ;  $C_1 = 1.35$ ;  $y = 0.7$ ;  $n_p = 0.75$ .

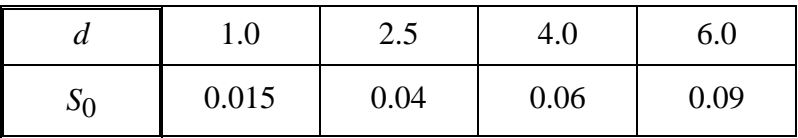

Вывести в файл значения *d*, *S*0, *Px*.

20. Рассчитать значение осевой подачи при развертывании по зависимости

$$
S_0 = C_s d^{0.7},
$$

где *d* диаметр развертки, мм; *Cs* постоянная, зависящая от качества обработанного отверстия и твердости обрабатываемого материала.

| $\bm{\mathcal{U}}$ | 10.0 | 15.0 | 20.0 | 22.0 |
|--------------------|------|------|------|------|
| $\cup$ s           | 0.20 | 0.16 | 0.12 | 0.20 |

Вывести в файл значения *d*, *S*0.

21. Рассчитать стойкость круглой протяжки при обработке стали:

$$
T=\frac{C_T}{v^nS^y},
$$

где *v* - скорость резания при протягивании, м/мин;  $S$  - подача при протягивании, мм;  $C_T = 62$ ;  $y = 0.31$ ;  $n = 0.54$ .

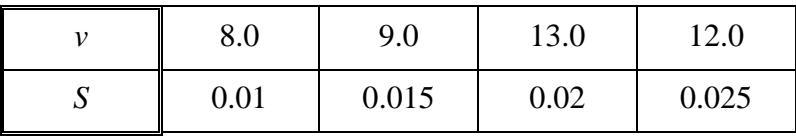

Вывести в файл значения *v*, *S*, *T*.

22. Рассчитать число двойных ходов долбяка в минуту:

$$
n=\frac{1000\nu}{2L},
$$

где *v* скорость резания при зубодолблении, м/мин; *L* длина хода долбяка, мм:  $L = b + l$ ;  $b - \mu$ иирина зубчатого венца нарезаемого колеса, мм; *l* величина перебега долбяка на две стороны, мм.

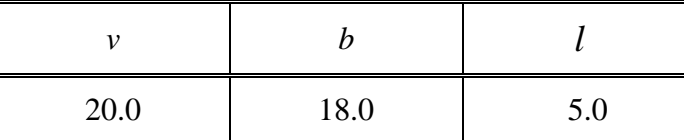

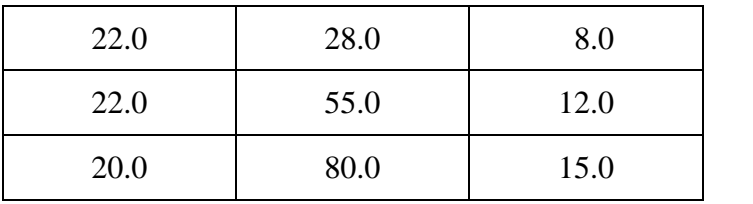

Вывести в файл: «Длина хода долбяка *L* = »; «Число двойных ходов *n* = ».

Примечание: за знаками « = » должны стоять значения  $L$  и *n*.

23. Определить длину режущей части метчика:

$$
l_1 = \frac{Ph}{za_1},
$$

где  $P$  – шаг резьбы, мм;  $z$  – число канавок метчика,  $z = 3$ ;  $a_1$  – толщина срезаемого слоя в направлении, перпендикулярном оси метчика, мкм,  $a_1 = 0.02$ ; *h* – фактическая высота профиля резьбы, мкм,  $h = \frac{a - a_1}{2}$ 2  $h = \frac{d - d_1}{2} + \delta$ , где  $d$  – номинальный наружный диаметр резьбы гайки, мм;  $d_1$  – номинальный внутренний диаметр резьбы гайки, мм;  $\delta$  – верхнее отклонение допуска по

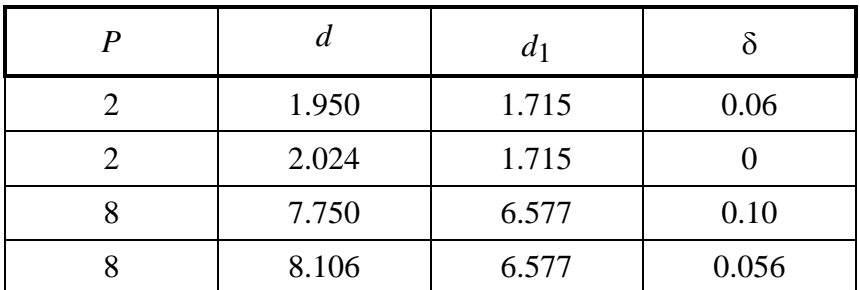

Вывести в файл значения *l*1.

наружному диаметру метчика, мкм.

24. Рассчитать температуру (град.) в зоне резания при точении стали по зависимости

$$
\theta = 166 \cdot 5v^z S^x t^y,
$$

где *v* скорость резания, м/мин; *S* подача, мм/об; *t* глубина резания, мм.

Выбрать в зависимости от температуры материал резца по условиям:

если  $\theta \le 700^{\circ}$  – назначить режущую сталь Р6М5;

если  $700^{\circ} < \theta \le 1000^{\circ}$  – назначить твердый сплав T15К6;

если  $1000^{\circ} < \theta \le 2000^{\circ}$  – назначить минералокерамику марки ВОК-60.

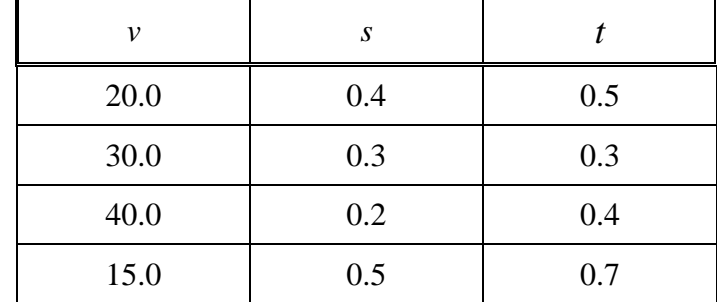

Вывести в файл значение  $\theta$  и марку выбранного материала.

25. Определить основное время зубодолбления (мин) на обработку заготовки по зависимости

$$
T = i \left( \frac{h}{S_p n_{\pi}} + \frac{n z_k m}{S_k n_{\pi}} \right),
$$

где *h* – высота обрабатываемого зуба, мм; S<sub>p</sub> – радиальная подача на один двойной ход долбяка, мм;  $n_{\pi}$  – число двойных ходов в минуту;  $z_k$  – число зубьев обрабатываемого колеса; *m* – модуль;  $S_{\kappa}$  – круговая подача за один двойной ход долбяка; *i* - число проходов.

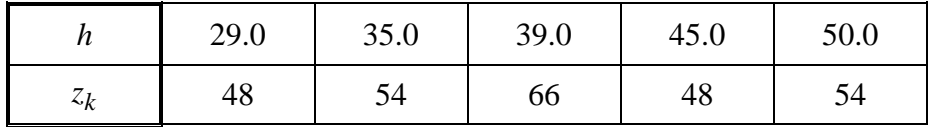

Вывести в файл значения *Т*,  $h$ ,  $z_k$  .

### **8. ПРИМЕР ВЫПОЛНЕНИЯ РАБОТЫ**

Задача. Определить площадь сечения срезаемого слоя заготовки при фрезеровании цилиндрической фрезой плоскости на горизонтальнофрезерном станке. Если площадь срезаемого слоя превышает заданную допустимую площадь, то необходимо уменьшить подачу на зуб и повторять расчет до тех пор, пока расчетная площадь сечения не станет меньше или равной допустимой площади сечения.

Математическая модель решения задачи

Плошаль сечения срезаемого слоя, мм<sup>2</sup>.

$$
F = \frac{S_z D}{2 \sin \omega} \int_{\theta_1}^{\theta_2} \sin \theta d\theta,
$$

 $(8.1)$ 

где  $S_z$  – подача на зуб, мм/зуб;

 $D$  – диаметр фрезы, мм;

ω - угол наклона винтовой стружечной канавки фрезы, град.;

0 - мгновенный угол контакта, град.

Согласно условию задачи должно выполняться соотношение  $F \leq [F]$ , где  $[F]$  – допускаемое значение площади срезаемого слоя, мм<sup>2</sup>. При невыполнении этого условия будем уменьшать подачу на зуб на величину  $\Delta S_z$ .

Выбор методов вычислений

Для численного вычисления определенного интеграла применим метод трапеций. Общая формула для вычисления определенного интеграла по методу трапеций имеет вид:

$$
\int_{a}^{b} f(\alpha) dx = \frac{b-a}{2n} \left( f(a) + f(b) + \sum_{i=1}^{n-1} 2f(x_i) \right),
$$
\n(8.2)

где  $a, b$  – соответственно начало и конец отрезка интегрирования;

 $n -$ число разбиений участка;

 $x_i$  – текущее значение аргумента, изменяющееся с шагом

$$
H = \frac{b-a}{n} = \frac{\theta_2 - \theta_1}{n}
$$

 $(8.3)$ 

С учетом формул (8.2), (8.3) выражение (8.1) для вычисления площади сечения F примет вид:

$$
F = \frac{S_z DH}{4 \sin \omega} \left( \sin \theta_1 + \sin \theta_2 + \sum_{i=1}^{n-1} 2 \sin \theta_i \right).
$$

 $(8.4)$ 

Описание алгоритма

- 1. Ввести значения величин  $S_7$ , D,  $\omega$ ,  $\theta_1$ ,  $\theta_2$ , n,  $[F]$ ,  $\Delta S_7$ .
- 2. Вычислить  $H = \frac{\theta_2 \theta_1}{n}$ .
- 3. Вычислить  $S = \sin \theta_1 + \sin \theta_2$ .
- 4. Принять  $\theta_i = \theta_1$ .
- 5. Вычислить  $\theta_i = \theta_i + H$ .
- 6. Вычислить  $S = S + 2\sin\theta_i$ .

7. Проверить, если  $\theta_i < \theta_2 - H$ , то перейти к п. 5, в противном случае перейти к п. 8.

8. **Blнислить** 
$$
F = S \frac{S_z DH}{4 \sin \omega}
$$
.

9. Проверить, если  $F \leq [F]$ , то перейти к п. 10, в противном случае перейти к п. 12.

- 10. Вывести значение  $F$ .
- 11. Перейти к п. 14.

12. Уменьшить величину подачи на зуб:  $S_z = S_z - \Delta S_z$ .

- 13. Перейти к п. 8.
- 14. Закончить расчет.

Построение схемы алгоритма (рис. 8.1) и программы с использованием таблицы соответствия математических имен переменных и имен переменных в программе (табл. 8.1).

Таблица 8.1 - Соответствие имен математических переменных программным

| N  | $\omega$ | H | $\Theta_{1}$ | $\theta_{2}$               | $\theta$ . | $n \mid [F] \mid F$ |   |     |  |
|----|----------|---|--------------|----------------------------|------------|---------------------|---|-----|--|
| SZ |          |   |              | $W$   H   Q1   Q2   QI   N |            | FD                  | F | DSZ |  |

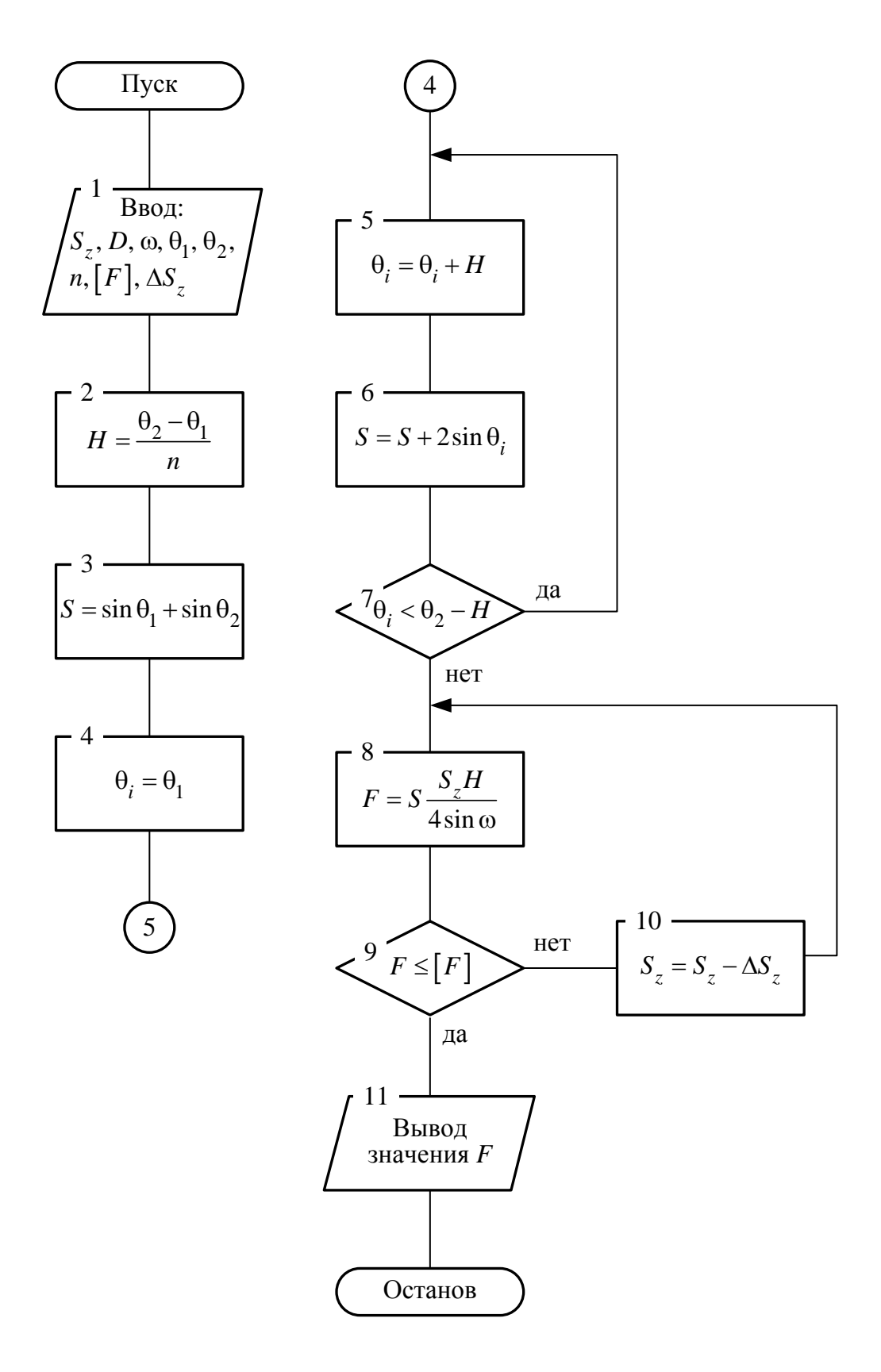

Рисунок 8.1 - Схема алгоритма

Программа

PROGRAM plochad;

var

```
F, SZ, D, W, Q1, Q2, QI, S, H, FD, DSZ: real;
```
N:integer;

begin

```
writeln('Введите значения SZ, D, W, Q1, Q2, N, FD, DSZ');
```
read  $ln(SZ, D, W, Q1, Q2, N, FD, DSZ);$ 

 $H := (Q2 - Q1) / N;$ 

 $S := \sin(Q1) + \sin(Q2);$ 

 $QI := Q1;$ 

while  $QI < Q2-H$  do

begin

 $QI := QI + H;$  $S := S + 2 * sin(QI);$ 

end;

repeat

 $F = S * SZ * H / (4 * sin(W));$ 

 $SZ = SZ - DSZ;$ 

until  $F \leq FD$ ;

write ( $F = \sqrt{F}$ : 8:3)

end.

#### **Список литературы**

1. Абрамов В.Г. Введение в язык Паскаль / Абрамов В.Г., Трифонов Н.П., Трифонова Г.Н. – М. : Наука, 1988.

2. Васюкова Н.Д. Практикум по основам программирования. Язык Паскаль / Н.Д. Васюкова, В.В. Тюляева. – М. : Высш. шк., 1991. – 157 с.

3. Новичков В.С. Паскаль / Новичков В.С., Парфилова Н.И., Пылькин А.Н. – М. : Высш. шк., 1990. – 221 с.

4. Перминов О.Н. Программирование на языке Паскаль / О.Н. Перминов. – М. : Радио и связь, 1988. – 224 с.

5. Пильщиков В.Н. Сборник упражнений на языке Паскаль / В.Н. Пильщиков. – М. : Наука, 1989. – 154 с.

6. Прайс Д. Программирование на языке Паскаль. Практическое руководство / Прайс Д. – М. : Мир, 1988.

7. Форсайт Р. Паскаль для всех / Форсайт Р. – М. : Машиностроение,  $1986. - 288$  c.

8. Путятин Е.П. Турбо Паскаль в курсе высшей математики / Е.П. Путятин, Д.М. Смагин, В.П. Степанов. – Х.: Каравелла, 1997. – 345 с.

9. Пылькин А.Н. Алгоритмизация и программирование на Турбо Паскале / Пылькин А.Н., Новичков В.С., Парфилова Н.И. – М. : Горячая линия-Телеком, 2005. – 438 с.

10. Алексеев Е.Р. Турбо Паскаль : самоучитель / Алексеев Е.Р., Чеснокова О.В. М. : НТ Пресс, 2006. – 314 с.

11. Начальный курс информатики для пользователей персонального компьютера / Павлыш В.Н., Анюхина И.Ю., Кононенко И.Н., Зензеров В.И. – Донецк : ВИК, 2006. – 235 с.

# СОДЕРЖАНИЕ

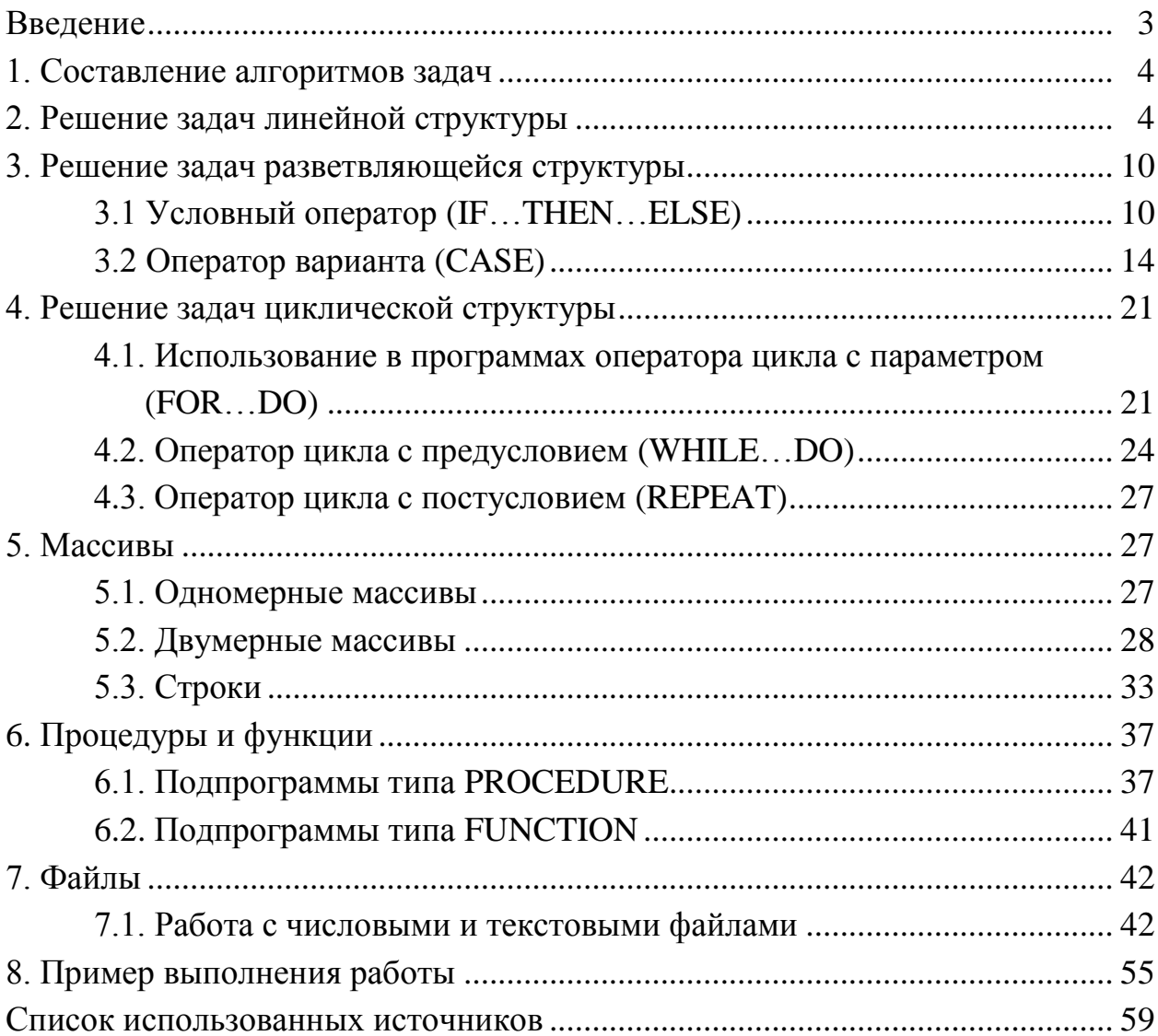

Навчальне видання

Методичні вказівки до виконання контрольних завдань з курсів «Інформатика», «Комп'ютерне забезпечення» для студентів спеціальностей «Технологія машинобудування», «Інструментальне виробництво» денної та заочної форм навчання

Російською мовою

Укладачі: КОБЕЦЬ Олена Валентинівна СКЛЕПУС Валентина Олександрівна

Відповідальний за випуск А.І. Грабченко

Роботу до видання рекомендував О.М. Шелковой

В авторській редакції

План 2014, поз. 13

Підписано до друку Формат  $60 \times 84$  1/16. Папір офсетний. Risoдрук. Гарнітура Times. Ум.-друк. арк. Обл.-вид. арк. Наклад прим. . Ціна договірна

> Видавничий центр НТУ «ХПІ». Свідоцтво про реєстрацію ДК № 3657 від 24.12.2009 р. 61002, м. Харків, вул. Фрунзе, 21

Друкарня НТУ «ХПІ», 61002, м. Харків, вул. Фрунзе, 21